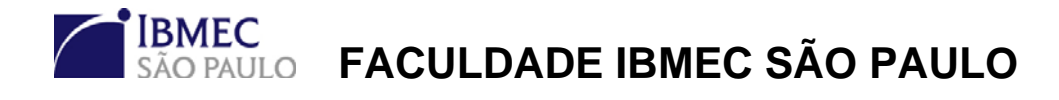

**Programa de Mestrado Profissional em Economia** 

**Gustavo Jorio Brotto** 

# **ESTIMAÇÃO DA CURVA DE JUROS BRASILEIRA VIA ESTRATÉGIA DE** *HEDGE***: UMA ABORDAGEM COM PRECIFICAÇÃO EXATA**

**São Paulo 2009** 

# **Livros Grátis**

http://www.livrosgratis.com.br

Milhares de livros grátis para download.

Gustavo Jorio Brotto

# **ESTIMAÇÃO DA CURVA DE JUROS BRASILEIRA VIA ESTRATÉGIA DE** *HEDGE***: UMA ABORDAGEM COM PRECIFICAÇÃO EXATA**

Dissertação apresentada ao Programa de Mestrado Profissional em Economia da Faculdade Ibmec São Paulo, como parte dos requisitos para a obtenção do título de Mestre em Economia

Área de concentração: Finanças e Macroeconomia Aplicadas Orientador: Prof. Dr. Marcelo Moura – Ibmec SP Co-orientador: Dr. Alexsandro Machado Jacob – Banco Itaú BBA

**São Paulo 2009**

Brotto, Gustavo Jorio

Estimação da curva de juros brasileira via estratégia de *hedge*: uma abordagem com precificação exata / Gustavo Jorio Brotto; orientador Marcelo Moura; co-orientador Alexsandro Machado Jacob. – São Paulo: Ibmec São Paulo, 2009. 65 f.

Dissertação (Mestrado – Programa de Mestrado de Profissional em Economia. Área de concentração: Finanças e Macroeconomia Aplicadas) – Faculdade Ibmec São Paulo.

1. *Flat-forward* 2. *Cubic Spline*

## **FOLHA DE APROVAÇÃO**

Gustavo Jorio Brotto

Estimação da curva de juros brasileira via estratégia de *hedge*: uma abordagem com precificação exata

> Dissertação apresentada ao Programa de Mestrado Profissional em Economia da Faculdade Ibmec São Paulo, como parte dos requisitos para a obtenção do título de Mestre em Economia Área de concentração: Finanças e Macroeconomia Aplicadas

Aprovado em: Julho/2009

## **Banca examinadora**

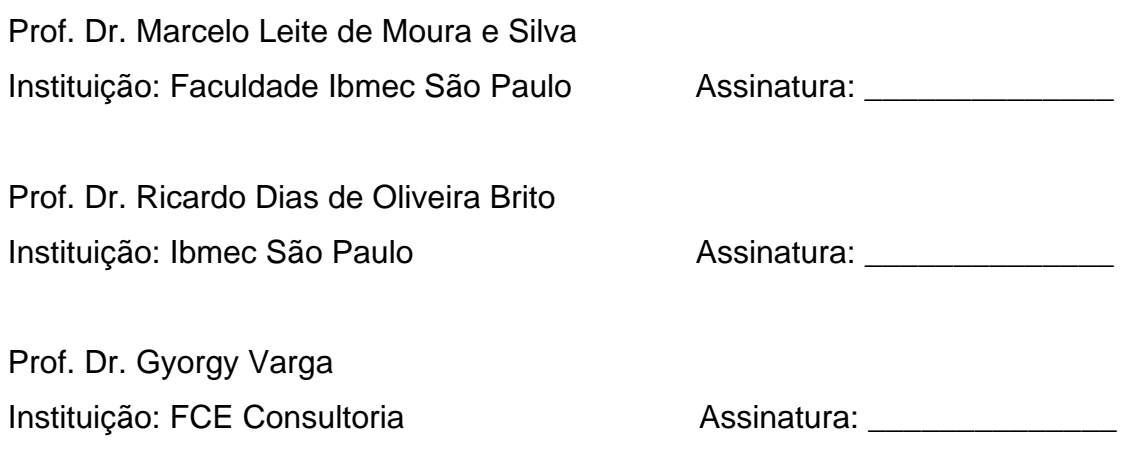

## Agradecimentos

Em primeiro lugar gostaria de agradecer ao co-orientador desta obra, o professor Alexsandro Jacob, por sua dedicação e apoio, sem o qual este trabalho não seria possível.

Ao orientador, professor Marcelo Moura, expresso meu profundo agradecimento pela ajuda no campo acadêmico.

Agradeço também os professores Gyorgy Varga e Ricardo Brito por aceitarem participar da banca examinadora e por seus excelentes comentários.

Por fim, agradeço também meus colegas de trabalho do Banco Itaú BBA Luiz Thomson e Renan Cara e minha namorada Marta Pinheiro, que contribuíram para a concretização dessa dissertação.

## Dedicatória

Dedico este trabalho aos meus pais, Dr. Mario e Dra. Viviana, que sempre me apoiaram e incentivaram nos estudos.

## RESUMO

BROTTO, Gustavo Jorio. **Estimação da curva de juros brasileira via estratégia de** *hedge***: uma abordagem com precificação exata**. São Paulo, 2009. 65f. Dissertação (Mestrado) – Faculdade Ibmec São Paulo, São Paulo, 2009.

O presente trabalho compara o desempenho de dois importantes métodos de interpolação da estrutura a termo da taxa de juros com precificação exata no Brasil: o *cubic spline* e o *flat-forward*. Para o primeiro foram utilizadas as variantes por preços unitários e por taxas, enquanto que para o último foram utilizadas as variantes do DI mais próximo e do mais distante na formação da taxa a termo constante entre reuniões de política monetária. O critério de avaliação de desempenho foi a volatilidade de resultado financeiro de carteiras compostas de *swaps* e seus respectivos *hedges* por *duration* e convexidade em amostras de curto, médio e longo prazo da curva de juros. Os resultados sugerem que a interpolação cúbica de preços unitários obteve a melhor imunização na estimativa da curva de juros *spot* brasileira.

Palavras chave: estrutura a termo da taxa de juros; *cubic spline*; *flat-forward*.

### Abstract

BROTTO, Gustavo Jorio. **An exact approach to Brazilian yield curve estimation via hedge strategy**. São Paulo, 2009. 65p. Dissertation (Mastership) – Faculdade Ibmec São Paulo, São Paulo, 2009.

This study aims at comparing the performance of the following interpolationbased methods of the Brazilian term structure for interest rates: cubic spline and flat-forward. The former compares the results for unity prices and yields, whereas the latter uses either the shorter or the longer vertex of DI for composing the forward rate between monetary policy meetings. The performance criterion was based on the computation of the lowest resulting financial volatility obtained from short, medium and long term yield curve portfolios constructed of swaps and their respective hedges for duration and convexity. Results suggest that the cubic spline applied to unit prices achieved the best immunization for the Brazilian spot yield curve.

Keywords: term structure; cubic spline; flat-forward.

## Sumário

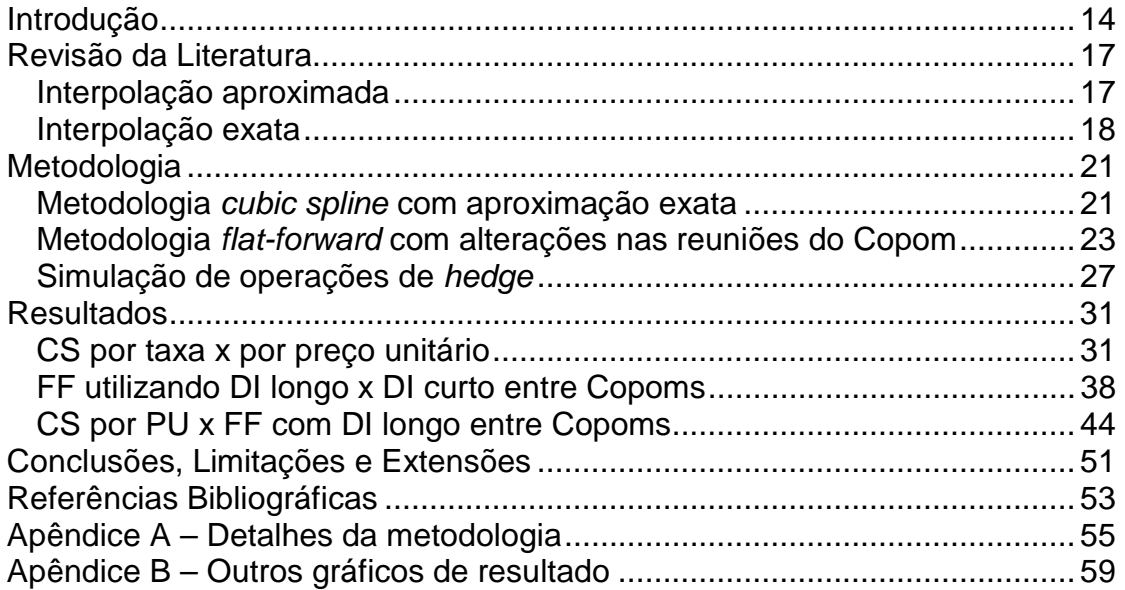

## Lista de Figuras

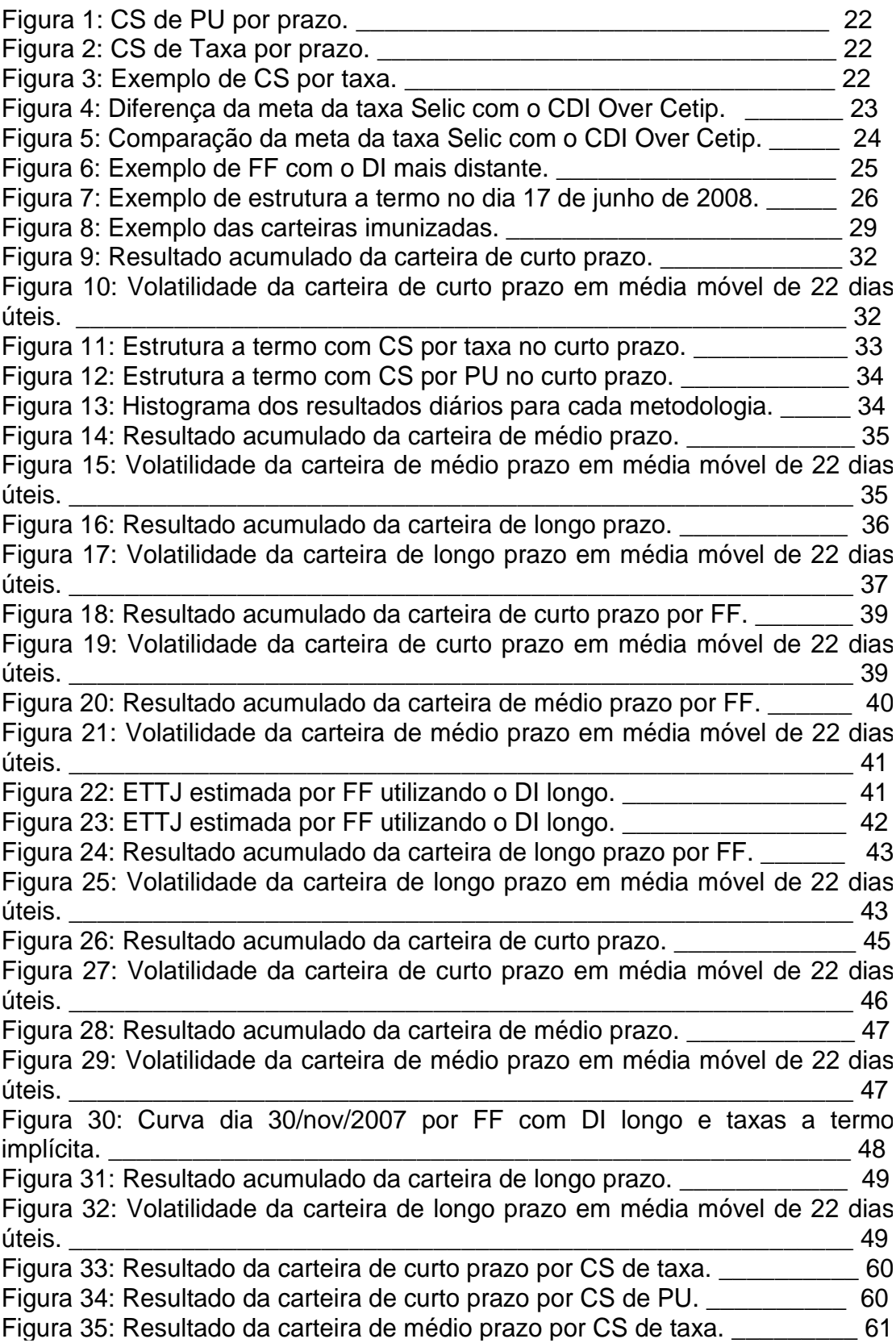

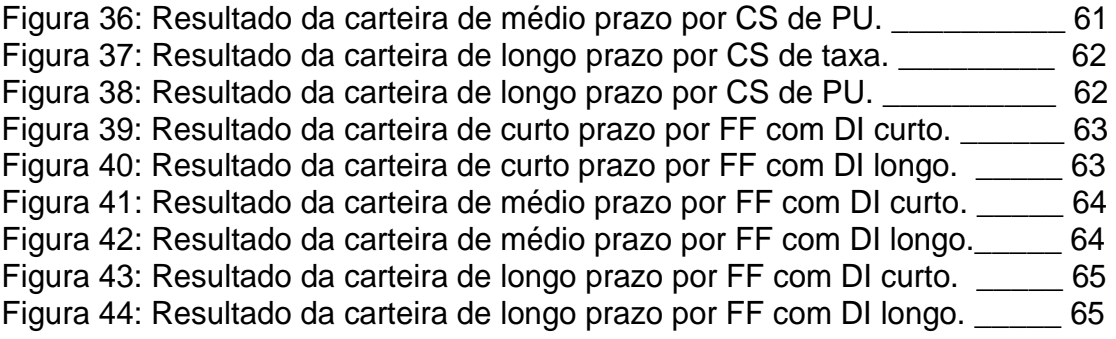

## Lista de Tabelas

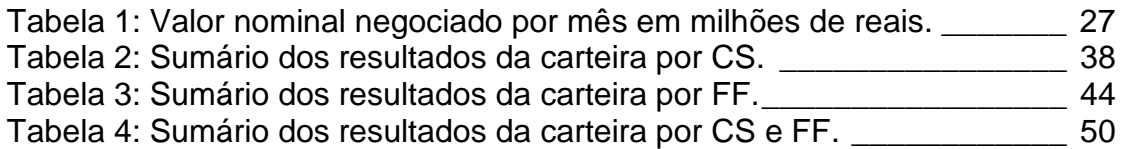

## Lista de Acrônimos

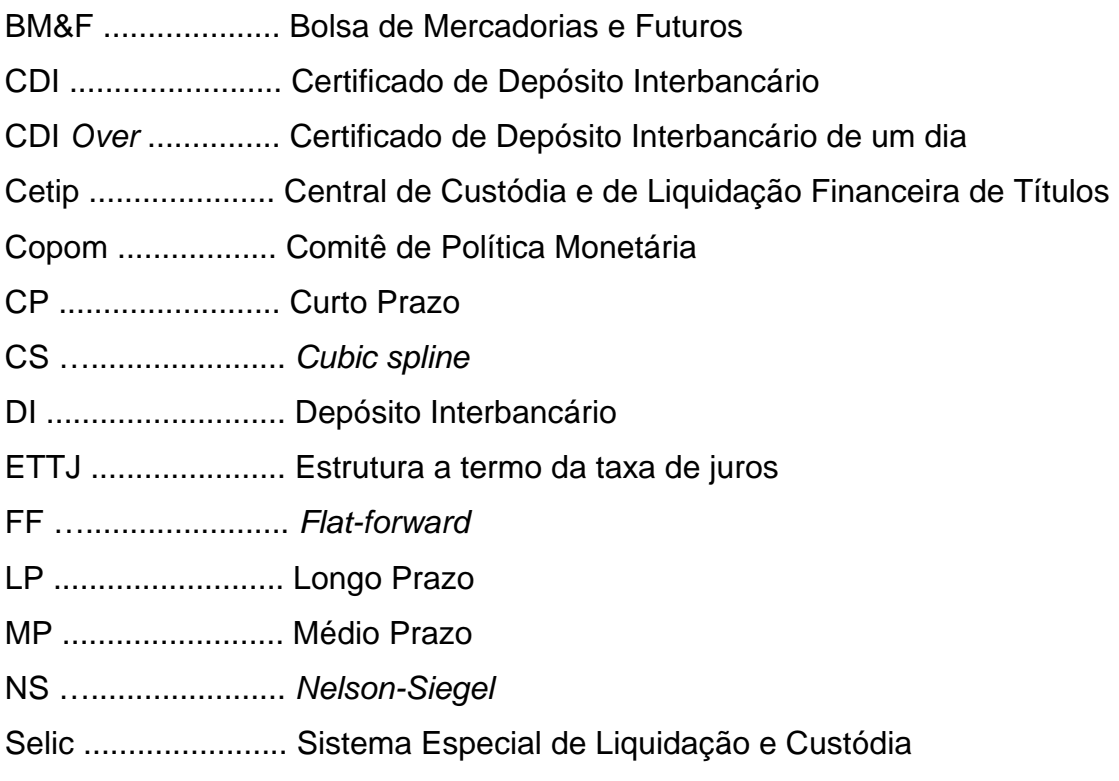

#### **Introdução**

 $\overline{a}$ 

A estimação adequada da estrutura a termo da taxa de juros (ETTJ) é importante para determinar o valor mais coerente de títulos e derivativos, além de ser essencial para a realização de operações de imunização do risco de taxa de juros e de arbitragem. Esse também é um tema relevante para o mercado de renda fixa, pois a curva de juros fornece inúmeras informações sobre expectativas e prêmios de risco.

Um fator importante na estimação da ETTJ é evitar métodos de precificação que possibilitem outros participantes do mercado auferirem ganhos financeiros com pouco risco. Um método de construção de curva que pode não respeitar os vértices negociados no mercado é a interpolação com suavização. O problema principal desta interpolação aproximada é que as taxas obtidas não serão as utilizadas por um eventual *hedge<sup>1</sup>* das instituições financeiras, mas sim os preços de mercado desses contratos.

Os vértices da ETTJ negociados no mercado que estão distorcidos, isto é, aqueles que dificultam uma possível suavização, não devem ser excluídos da curva. Estes devem ser incluídos para extrair informações importantes sobre os prêmios por risco, como o prêmio por liquidez ou diferenças entre preço de compra e preço de venda existente naquele vencimento, para então garantir a correta precificação de vértices próximos desse prazo.

O objetivo do presente trabalho será o de comparar modelos de estimação exata da estrutura a termo em operações de *hedge* no mercado brasileiro. Um dos métodos escolhidos é o *cubic spline* (CS) de McCulloch (1971 e 1975) por seu uso já ser bastante comum no mercado financeiro brasileiro e

<sup>1</sup> Se uma instituição financeira precifica um *swap* para um ano através de uma interpolação aproximada e estima e fecha uma operação ativa com um cliente numa uma taxa menor do que a negociada no mercado, ela poderá incorrer em prejuízo ao efetuar o *hedge*, dado que essa operação de proteção poderá ser mais cara do que a fechada com o cliente.

também por ser motivado pelos bons resultados obtidos por esta técnica em estudos acadêmicos comparativos, especialmente os aplicados ao Brasil<sup>2</sup>.

A escolha da segunda técnica de estimação exata da curva foi baseada na Teoria de Expectativas ressaltada em Kozicki e Gordon (2005). De acordo com esta, a taxa de juros de qualquer ativo ou derivativo contém dois elementos: informação sobre as expectativas do mercado financeiro sobre a política monetária durante o prazo desse ativo e um termo de prêmio para compensar pelo risco do investimento. O retorno anual médio de permanecer com um título de renda fixa longo equivale ao retorno médio esperado de uma seqüência de investimentos em títulos de curto-prazo. Essa teoria é a base da metodologia *flat-forward* (FF) entre reuniões do Copom, justificando o seu uso na estimação da ETTJ, especialmente na parte de curto prazo, onde as expectativas do mercado para a taxa básica de juros são muito importantes para explicar o formato da curva. Além disso, muitos participantes do mercado de renda fixa brasileiro mantêm as taxas a termo constante entre reuniões de decisão de política monetária ao utilizar a metodologia FF, e não entre os vértices de taxa de juros negociados no mercado de DI da BM&F $^3$ .

Em termos de escopo, este estudo será aplicado ao mercado brasileiro. Embora possua características peculiares em comparação a mercados mais desenvolvidos, o mercado brasileiro é um dos maiores mercados de renda fixa do mundo, com volume mensal de US\$878 bilhões de dólares de janeiro até abril de 2009. A dívida federal brasileira é de 41,5% do produto interno bruto (PIB), totalizando aproximadamente 670 bilhões de dólares, enquanto que os Estados Unidos, por exemplo, têm uma dívida em torno de 5,4 trilhões de dólares e 38,2% do PIB. Um crescente número de investidores estrangeiros busca este mercado, principalmente desde a isenção do imposto de renda para os investidores não-residentes em fevereiro de 2006. Em 2008

 $2$  Este fato será verificado na seção de Revisão de Literatura.

 $3 \overline{\smash)3}$  Bolsa de Mercadoria e Futuros.

o ingresso de investimento estrangeiro em carteira (*portfolio*) foi de US\$219 bilhões, vindo de US\$155 bilhões em 2007 e US\$59 bilhões em 2006, de acordo com a  $\text{CVM}^4$ .

Relativamente à literatura, este trabalho contribui em abordar um tema de crucial relevância para os participantes do mercado financeiro. Uma vez que são necessários métodos de precificação exata para evitar arbitragem, qual deve ser o melhor método para operações de *hedge*? Além disso, este trabalho inova ao implementar o método FF considerando as taxas a termo constantes entre reuniões de Copom<sup>5</sup>, uma hipótese muito comum entre os operadores do mercado, além de ser coerente com a forma de atuação do Banco Central ao alterar as taxas de juros de curto prazo. Embora, teoricamente, o Banco Central possa alterar as taxas de juros de curto prazo em reuniões extraordinárias, dificilmente isto ocorre na prática.

A metodologia escolhida analisa o resultado financeiro e a volatilidade de resultado de carteiras imunizadas precificadas de acordo com cada um dos métodos, considerando duas variantes<sup>6</sup> do FF e duas do CS. Os resultados obtidos sugerem que o CS de preços unitários superou o de taxas e as vantagens do FF na estimação da estrutura a termo brasileira.

O texto está organizado em quatro seções além desta introdução. A próxima seção revisa a literatura básica de estimação da estrutura a termo no mercado de renda fixa internacional e nacional com o intuito de situar as contribuições deste trabalho. Em seguida é apresentada a metodologia utilizada para a comparação dos modelos de estimação da curva de juros. A penúltima seção analisa os resultados obtidos nas simulações em Matlab e por fim são apresentadas as conclusões.

<sup>&</sup>lt;sup>4</sup> Comissão de Valores Mobiliários. Maiores informações podem ser encontradas no site www.cvm.gov.br.

<sup>5</sup> Comitê de Política Monetária, que determina a taxa básica de juros da economia em reuniões pré-determinadas.

<sup>6</sup> Essas variantes do FF serão detalhadas posteriormente na seção de Metodologia.

#### **Revisão da Literatura**

É essencial que uma metodologia de precificação da estrutura a termo consiga reproduzir os diversos formatos que a curva pode apresentar. Aqui será apresentada uma rápida revisão de artigos sobre interpolação com suavização para depois citar os principais trabalhos que utilizam a metodologia CS. A metodologia FF, cuja literatura é mais reduzida, será apresentada posteriormente.

#### Interpolação aproximada

 $\overline{a}$ 

O método de Nelson e Siegel (1987) utiliza uma única forma funcional exponencial sobre todos os vencimentos da estrutura a termo, obtendo uma curva de juros suave e sem distorções, ou seja, sem a possibilidade de muitos calombos<sup>7</sup>. Uma desvantagem do Nelson e Siegel (NS) é a alta sensitividade do valor inicial para estimar os quatro parâmetros utilizados na equação do modelo, o que pode gerar certa instabilidade na parte curta das curvas implícitas de desconto e de taxas a termo. Por ser um modelo de equilíbrio ou aproximação, é possível haver oportunidades de arbitragem se a curva interpolada não cruzar todos os vértices de mercado escolhidos.

Laurini e Moura (2006) compararam a técnica *Constrained Smoothing B-Splines* (COBS) com *smoothing splines* (ANDERSON *et al*, 1996), *Nelson and Siegel* (1987), e *Svensson* (1994) com base em três critérios: precisão contra suavidade, requerimentos de não-arbitragem e consistência do modelo. Os resultados obtidos colocam o COBS em uma categoria intermediária entre métodos não-paramétricos e paramétricos<sup>8</sup>, combinando

<sup>&</sup>lt;sup>7</sup> Calombos na curva de juros podem ser formados por vértices com muita oferta de compra ou de venda, como leilões do Tesouro Nacional ou fluxos específicos em alguns segmentos da ETTJ. <sup>8</sup>

Métodos não-paramétricos de estimação da ETTJ podem ser definidos como aqueles que não assumem uma forma funcional explícita para a variável dependente (taxa de juros) em função das variáveis independentes (maturidade). A escolha dos vértices (*nós*) pode, no entanto, ser feita de forma que a curva estimada cruze com exatidão todas as maturidades que possuem títulos negociados no mercado levando assim a curvas estimadas

o melhor de cada um deles: a flexibilidade do primeiro e suavidade do segundo.

Outro estudo nessa linha foi escrito por Ribeiro (2007), no qual o objetivo é comparar o desempenho de modelos alternativos de estimação da curva de juros: o de McCulloch (1971 e 1975), Fisher, Nychka e Zervos (1995), Nelson e Siegel (1987) e Fama e Bliss (1987). A metodologia utilizada foi uma série de medidas desenvolvida por Bliss (1987), como amostra de teste e estimação, teste de Friedman e quatro tipos de erros. Por fim, o modelo CS de McCulloch (1971 e 1975) foi o que obteve o melhor desempenho segundo o conjunto dos critérios acima.

#### Interpolação exata

 $\overline{a}$ 

Um método bastante utilizado para unir os vértices da ETTJ é o McCulloch (1971 e 1975) *polynomial cubic spline*, ou interpolação cúbica<sup>9</sup>, devido à capacidade de capturar mudanças de formato bastante frequentes na curva de juros, como é o caso da brasileira. O autor utilizou um *spline* quadrático e posteriormente cúbico para estimar as funções de desconto. Essa técnica de interpolação considera a relação entre o preço observado de um título de um determinado vencimento e a estrutura a termo das funções de desconto. Sua grande vantagem é a possibilidade de capturar várias mudanças na inclinação e curvatura da ETTJ ao mesmo tempo em que suaviza essas mudanças. Algumas desvantagens do CS são a grande sensibilidade da função de desconto ao número e à localização dos vértices escolhidos e a possível obtenção de taxas a termo negativas na parte de longo prazo da ETTJ.

muito voláteis. Métodos paramétricos de estimação da ETTJ são definidos como aqueles que assumem uma forma funcional explícita da taxa de juros em função da maturidade e onde os parâmetros estimados não podem ser definidos com a imposição de que a curva estimada precifique com exatidão todos os vértices de mercado.<br>9 . A internalação aúbica mada este executada em ferromentas, sema Microsoft Eural, Matlab, Plasm

A interpolação cúbica pode ser encontrada em ferramentas como Microsoft Excel, Matlab, Bloomberg ou Broadcast.

Monteiro e Salles (2001) analisaram as formas de interpolação da curva de juros brasileira com base nos contratos futuros de juros e *swap*, concentrando-se na estimação da curva com base em preços observados. As metodologias utilizadas foram três variações do CS, *pro rata* do fator diário<sup>10</sup> e interpolação linear parte a parte do preço unitário. No FF são utilizados os vértices negociados no mercado para fixar as taxas a termo implícitas, diferente da metodologia desenvolvida no presente trabalho. O critério escolhido para selecionar o melhor modelo foi a reamostragem do tipo *leavek-out cross-validation*. O melhor modelo de acordo com os autores foi o CS.

Já Varga (2003) testa os modelos FF, CS e NS para a interpolação da estrutura a termo de taxa de juros no Brasil. A metodologia de comparação utilizada contém três critérios: que haja a menor diferença entre as taxas conhecidas e as taxas obtidas por cada modelo (menor erro total), que as taxas a termo geradas sejam não negativas, e que elas evoluam suavemente. Os resultados encontrados foram semelhantes ao obtido por Bliss (1997) e sugerem que todos os modelos indicam problemas de especificação relativos aos ativos considerados. O CS pode apresentar taxas a termo negativas, o NS pode não replicar os preços vigentes no mercado e com o FF os erros totais são muito grandes. Em geral, os modelos geram maiores erros no curto e longo prazo da curva e em períodos conturbados, que coincidem com aumento significativo no nível das taxas de juros. O autor, de forma semelhante ao artigo de Monteiro e Salles (2001), também não utilizou as datas de reunião de decisão de taxa básica de juros para manter as taxas a termo constantes no FF.

Resumidamente, os modelos de estimação da curva de juros podem ser divididos em interpolações não-paramétricas, que respeitam condições de não-arbitragem, e paramétricas, que priorizam a suavidade das curvas obtidas por intermédio de estimação de parâmetros.

<sup>10</sup> *Pro rata* do fator diário é um método FF com taxas a termo constante entre vértices de mercado*.*

O presente trabalho inclui uma inovação sobre a estimação da curva de juros ao manter as taxas a termo constantes entre reuniões de política monetária em duas variantes da metodologia *flat-forward* que serão detalhadas na próxima seção. Adicionalmente, as comparações serão feitas por uma metodologia que se assemelha à realidade das instituições financeiras que é o resultado de carteiras de renda fixa imunizadas, ou seja, as operações de *swap* com *hedge*.

#### **Metodologia**

 $\overline{a}$ 

Como já mencionado, o objetivo desse trabalho é efetuar uma comparação entre dois importantes métodos de estimação exata da estrutura a termo no Brasil: o *flat-forward* com taxas a termo constante entre reuniões de Copom e o *cubic spline* de taxa e de preço unitário (PU) do contrato derivativo de depósitos interbancário (DI).

No Brasil a maior liquidez é concentrada nos derivativos futuros de taxas de juros de DI. Os preços dos  $\text{Dis}^{11}$  futuros utilizados para construir as curvas serão obtidos com a BM&F de acordo com o preço unitário de ajuste divulgado.

#### Metodologia *cubic spline* com aproximação exata

Em todas as metodologias será imposta a restrição de que a curva obtida cruze todos os vértices de mercado. No caso do *cubic spline*, as duas variantes utilizadas serão a interpolação cúbica de PUs e a interpolação cúbica de taxas ao ano usando base de 252 dias úteis. O comportamento do PU é sempre decrescente com o aumento do prazo enquanto que as taxas podem exibir formato crescente ou decrescente, conforme mostram as Figuras 1 e 2.

<sup>&</sup>lt;sup>11</sup> Maiores detalhes sobre os contratos futuros de taxas de juros podem ser encontrados no Apêndice A.

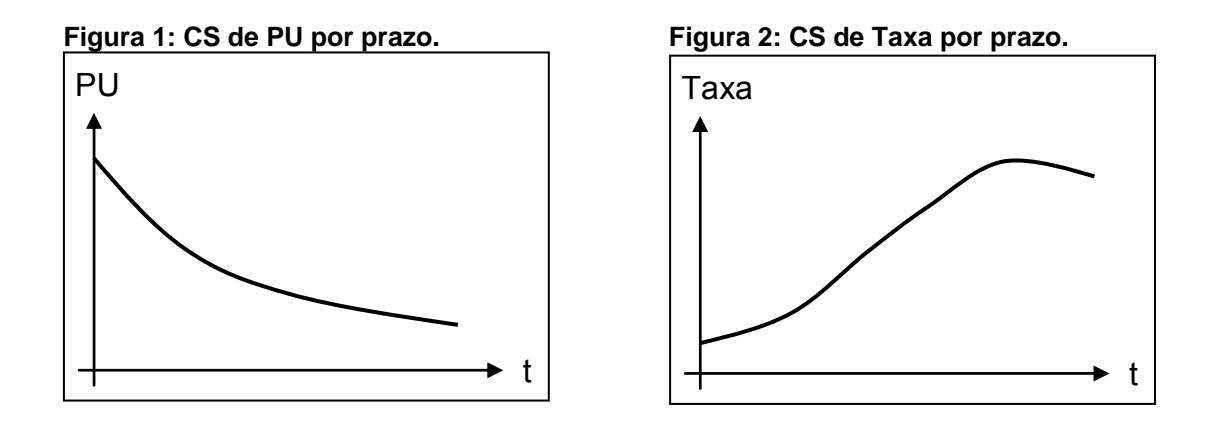

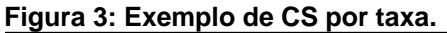

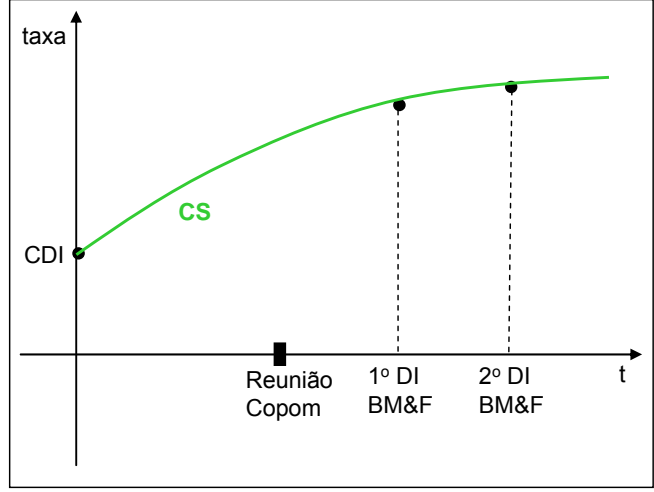

A Figura 3 ilustra um exemplo de interpolação cúbica de taxa. O primeiro vértice da curva, uma vez que a BM&F só abre para negociação contratos com vencimento no primeiro dia útil do mês subsequente, será o CDI<sup>12</sup> estimado. Essa taxa é calculada subtraindo da meta da taxa Selic<sup>13</sup> do dia a média móvel relativa aos últimos 44 dias úteis da diferença entre a meta da taxa Selic e o CDI *Over* Cetip14 (taxa de juros privada de um dia). O CDI estimado representa uma projeção<sup>15</sup> ou expectativa desses CDIs para os próximos dois meses, como apresentado na Figura 4.

<sup>&</sup>lt;sup>12</sup> Certificado de Depósito Interbancário.

<sup>13</sup> Sistema Especial de Liquidação e Custódia.

<sup>14</sup> Central de Custódia e de Liquidação Financeira de Títulos. A base de dados do CDI *Over* Cetip pode ser encontrada no site da Cetip (www.cetip.com.br).<br>15 A factor CET C

<sup>15</sup> A taxa CDI *Over* Cetip geralmente é negociada abaixo da taxa Selic. Possíveis motivos para a curva de juros privada ser negociada abaixo da curva de juros pública são que o sistema bancário é aplicado na taxa Selic e passivo na taxa CDI, que o risco dos títulos públicos pode ser maior do que o risco privado e que as taxas privadas são geralmente de instrumentos derivativos, o que permite maior alavancagem financeira.

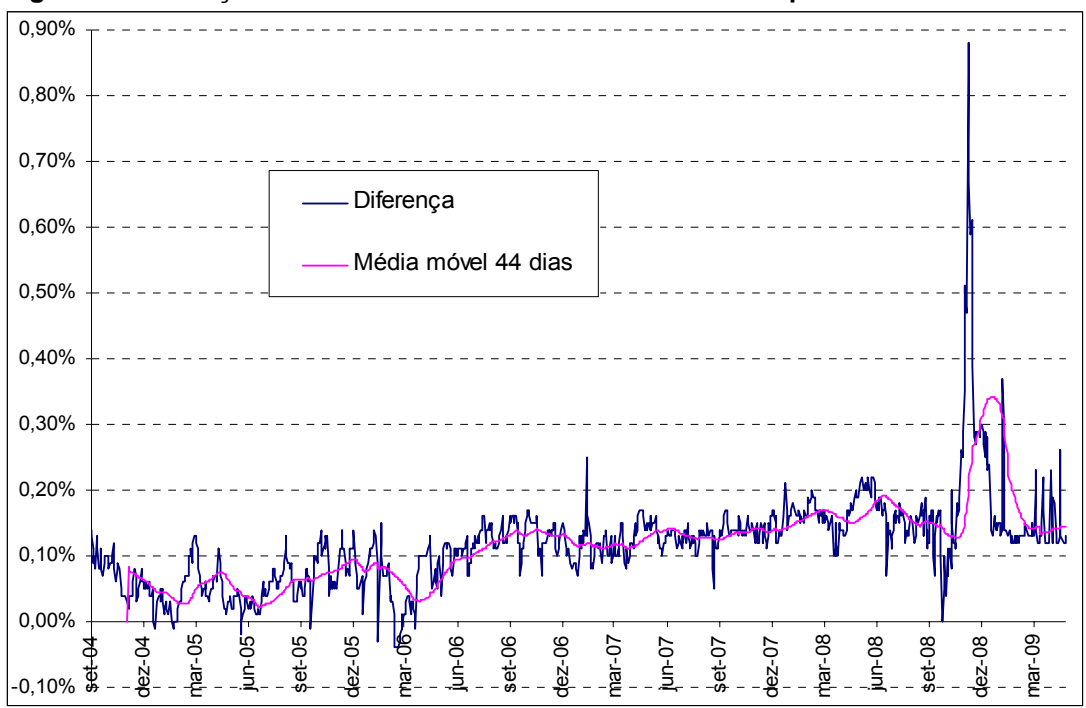

**Figura 4: Diferença da meta da taxa Selic com o CDI Over Cetip.** 

Nota: O pico da série em novembro de 2008 foi causado pela preferência por parte do mercado em investimentos de curtíssimo prazo sem o risco de títulos públicos.

#### Metodologia *flat-forward* com alterações nas reuniões do Copom

A taxa de juros de curto prazo no Brasil, a taxa CDI *Over* Cetip, apresenta uma correlação bastante alta com a meta da autoridade monetária para a taxa básica de juros da economia, a taxa Selic, decidida nas reuniões programadas para o Copom<sup>16</sup>. Assim, como a correlação de setembro de 2004 até maio de 2009 é de 99,98%, o método FF entre Copoms parece ser adequado para explicar o comportamento da curva privada de juros no Brasil, principalmente no curto prazo, conforme revela a Figura 5. É importante ressaltar que apesar da alta correlação, o desvio padrão do CDI é de 3,03% enquanto que da meta Selic é de 3,00% no período analisado.

<sup>&</sup>lt;sup>16</sup> Os dados sobre reuniões do Copom e histórico de meta da taxa Selic podem ser obtidos no site do Banco Central do Brasil (www.bcb.gov.br).

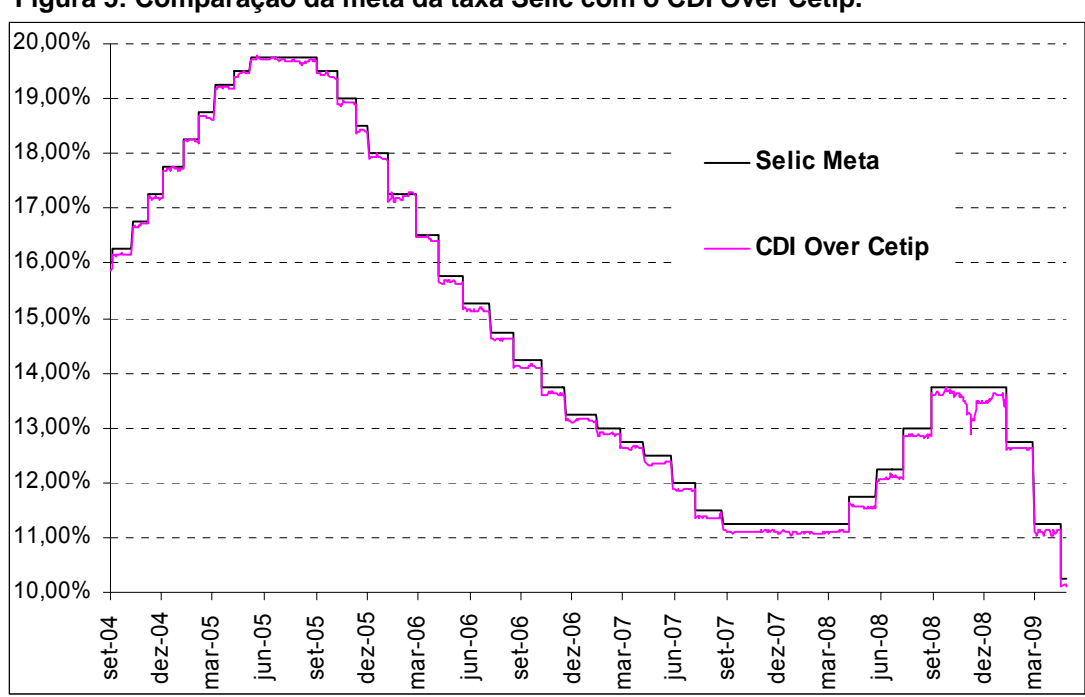

A fórmula matemática que descreve o FF considera todas as taxas ao ano na base de 252 dias úteis:

$$
DI\_BMF_i = \left[ (1 + CDI \_ e)^{a/252} * (1 + CDI \_ e + \Delta)^{b/252} \right]^{252/c} - 1, \quad (1)
$$

onde "a" corresponde aos dias úteis até a primeira reunião do Copom, "b" aos dias úteis da primeira reunião do Copom até o vencimento do contrato de DI de referência, "c" = "a" + "b", *CDI\_e* é o CDI estimado e ∆ é a expectativa do mercado para a variação da taxa a termo um dia após a reunião de política monetária. Um exemplo desses cálculos pode ser encontrado no Apêndice A e a Figura 6 ilustra os parâmetros.

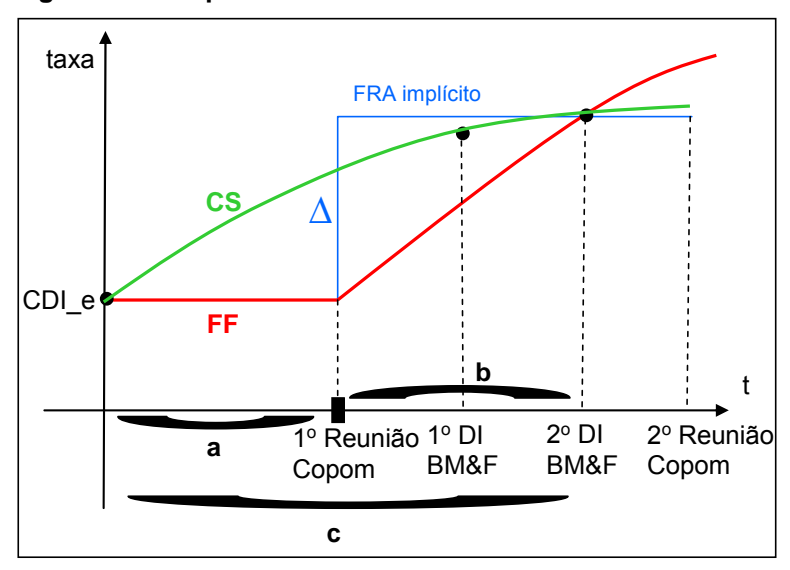

 **Figura 6: Exemplo de FF com o DI mais distante.** 

Para a construção da ETTJ pelo FF são utilizadas as datas divulgadas para as reuniões do Copom e estimativas para estas reuniões quando não houver calendário oficial. Este trabalho utiliza as datas oficiais de reuniões do Copom de novembro de 2006 até o final de 2009 e uma estimativa $17$  para os anos posteriores.

A estrutura a termo por FF será estimada com duas variações: a que usa o primeiro DI ou a que usa o segundo DI, no caso de uma variação de taxa a termo impactar igualmente ambos os DIs. Em outras palavras, quando existirem dois DIs BM&F posteriores a uma reunião de política monetária e anteriores à próxima reunião, a metodologia utilizará ou o primeiro ou o segundo DI para calcular o *FR<sup>18</sup>* implícito e um deles será excluído da curva obtida para que a equação 1 tenha solução. Quando existir mais de uma reunião entre dois contratos de DI, a variação implícita da taxa a termo será assumida igual em ambas as reuniões, conforme apontado na região A da Figura 7, com o objetivo de suavizar as variações das taxas a termo e para que a equação 1 tenha apenas uma ao invés de infinitas soluções. Por exemplo, no dia 17 de junho de 2008, entre o DI Out/08 e Jan/09 existem

<sup>17</sup> A regra utilizada para essa estimativa será de oito reuniões igualmente espaçadas por ano e cujos dias sejam sempre quartas-feiras.<br>18

<sup>18</sup> *Forward Rate*, conhecido por taxa a termo no Brasil, ou seja, taxas de juros entre duas datas futuras.

duas reuniões do Copom, nos dias 29 de outubro e 10 de dezembro; dessa forma, o FF calcula altas idênticas de 0,66% da taxa a termo nos dias 30 de outubro e 11 de dezembro, de acordo com o preceito de gradualismo na execução da política monetária (OREIRO, LEMOS e PADILHA, 2005). Na região B da Figura 7, percebe-se que a variação volátil do *FR* ocorre porque o DI Jan/12 está um pouco abaixo do que seria uma curva suave.

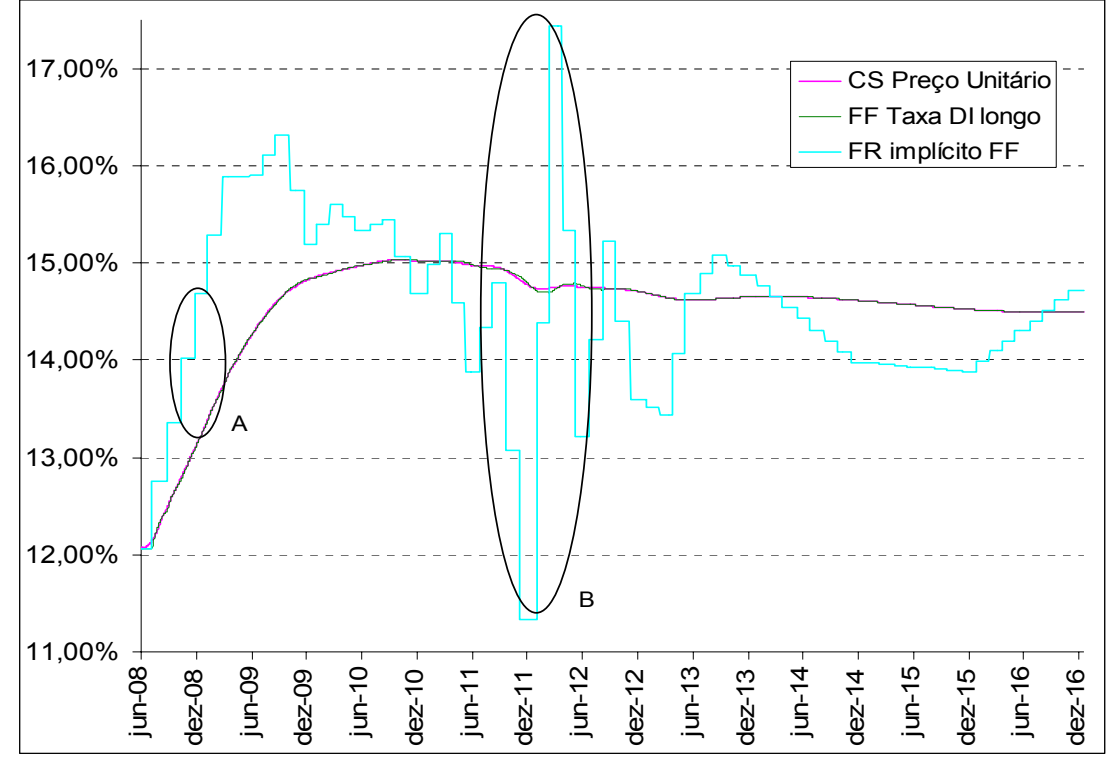

**Figura 7: Exemplo de estrutura a termo no dia 17 de junho de 2008.** 

Nota: Estimação feita por Matlab com base nos DIs BM&F.

É importante ressaltar outro caso em que uma taxa de fechamento do DI BM&F poderá ser excluída da interpolação da curva por FF. Essa exceção ocorre quando existir um ou dois vértices anteriores à primeira reunião do Copom porque a taxa a termo e por conseqüência a própria curva será constante e igual ao CDI estimado até essa reunião.

#### Simulação de operações de *hedge*

As simulações serão feitas com o auxílio do Matlab e a base de dados utilizada será proveniente apenas das taxas dos contratos de DI BM&F, já que os títulos públicos pré-fixados<sup>19</sup> apresentam menos liquidez do que o mercado de derivativos de juros, conforme mostra a Tabela 1, sendo geralmente negociados com um prêmio acima da curva privada.

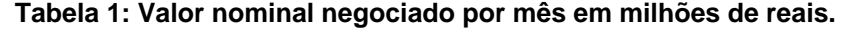

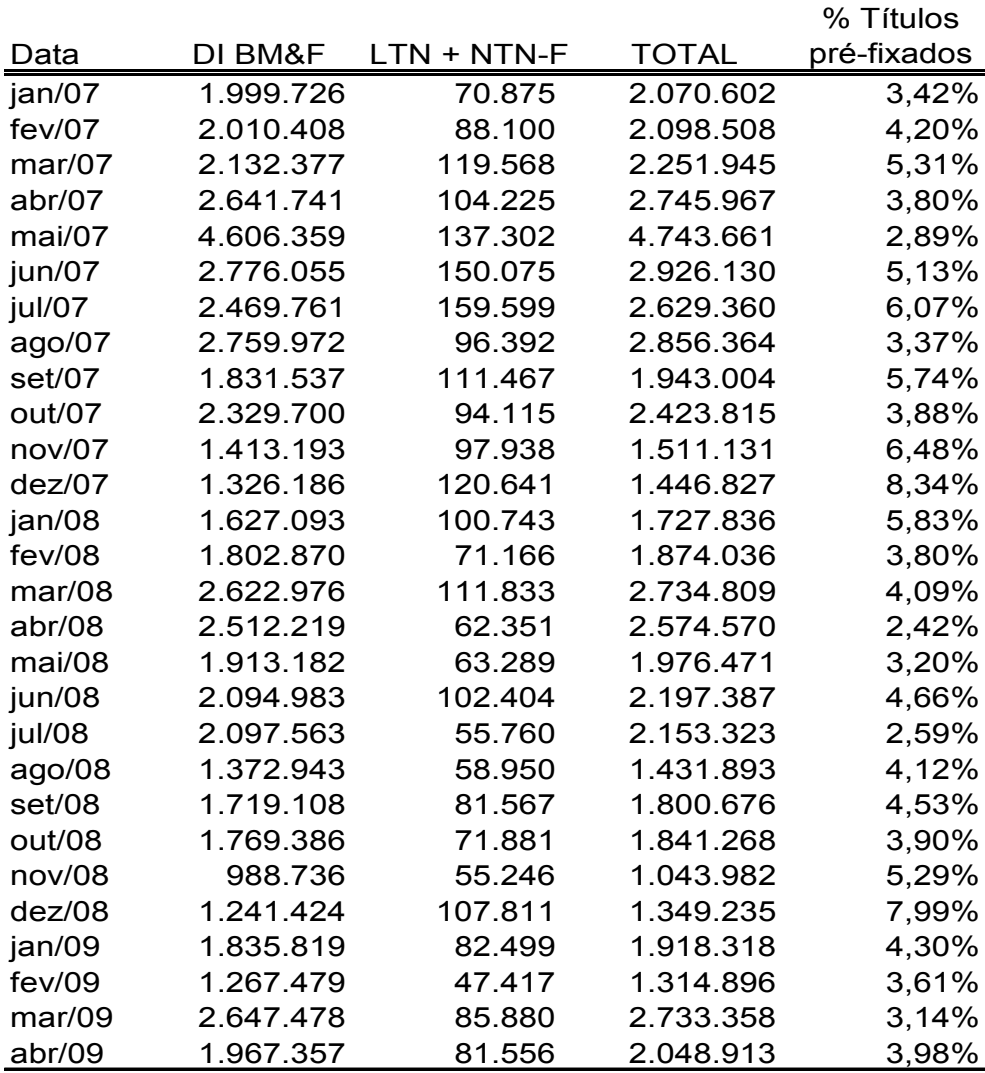

Fonte: BM&F (Bolsa de Mercadorias e Futuros) e Banco Central do Brasil.

<sup>&</sup>lt;sup>19</sup> Os títulos públicos pré-fixados domésticos no Brasil são as LTNs - Letras Financeiras do Tesouro Nacional, que não tem pagamento de cupom, e NTN-F - Notas do Tesouro Nacional – série F, com pagamento semestral de cupom de dez por cento ao ano. Geralmente a curva de juros pública é negociada com um prêmio acima da curva de juros privada.

A metodologia utilizada para comparar as quatro formas de interpolação da ETTJ será feita precificando três *swaps* não-negociados<sup>20</sup> na BM&F: com vencimento em dois meses (40 dias úteis), um ano (252 dias úteis) e cinco anos (1.260 dias úteis); isto é, de curto prazo (CP), médio prazo (MP) e longo prazo (LP). Cada uma dessas três operações precificadas necessitará de *hedge* individual de *duration* e convexidade. A operação de proteção simulada será feita parte no DI futuro imediatamente anterior e parte no posterior, sem a restrição de lotes inteiros<sup>21</sup>, ajustado pela *duration* e pela convexidade. Será então comparado o resultado e a volatilidade do resultado obtido pela carteira22 formada pelo *swap* e seu *hedge*. A *duration* escolhida para os *swaps* de curto, médio e longo prazo será aquela que gere um *RV1*<sup>23</sup> (*real value per one base point*) de R\$100.000,00, ou seja, uma variação de um ponto base deve gerar uma variação de 100 mil reais no valor presente da exposição. E a convexidade, também conhecida como a segunda derivada do preço em relação à taxa, será calculada de acordo com a seguinte fórmula derivada de Fabozzi (2005):

Conv = 
$$
(-du/252) * (-du/252-1) * (1+Tx)^{(-du/252)} * (1+Tx)^{-2}
$$
, (2)

onde "du" representa os dias úteis e "Tx" a taxa de juros do vencimento em questão.

O *Matlab* foi usado em todos os cálculos e uma programação foi desenvolvida para determinar a quantidade necessária de contratos do *hedge*

<sup>&</sup>lt;sup>20</sup> Maiores detalhes podem ser encontrados no Apêndice A e a base histórica dos preços dos contratos futuros de DI podem ser encontrados no site da Bolsa de Mercadoria e Futuros - BM&F (www.bmf.com.br). A BM&F determina quais os derivativos de futuro de DI podem ser negociados na bolsa. Todos os contratos em aberto têm vencimentos no primeiro dia útil do mês.<br>21

<sup>21</sup> A retirada da restrição de lotes inteiros é bastante realista para as instituições financeiras, dado que os operadores de renda fixa podem zerar algumas de suas exposições via o mercado de swap interbancário, ou seja, no mercado de balcão, que não é padronizado como o mercado de bolsa, no mesmo vencimento dos contratos de DI BM&F.

<sup>22</sup> Não será feito nenhum rebalanceamento diário da carteira formada pelo *swap* e seu *hedge* para facilitar os cálculos e porque usualmente os ajustes seriam muito pequenos. <sup>23</sup> Esse conceito é conhecido como *DV1* (*dolar value per one base point*) nos Estados Unidos e é análogo ao

conceito de *duration*, ou seja, é uma medida de risco de taxa de juros.

anterior e *hedge* posterior para efetuar a imunização do risco de taxa de juros de cada *swap* considerando a sua *duration* (R\$100.000,00 de *RV1*) e a convexidade. A Figura 8 exemplifica a montagem das carteiras formadas pelos *swaps* e seus respectivos *hedges.*

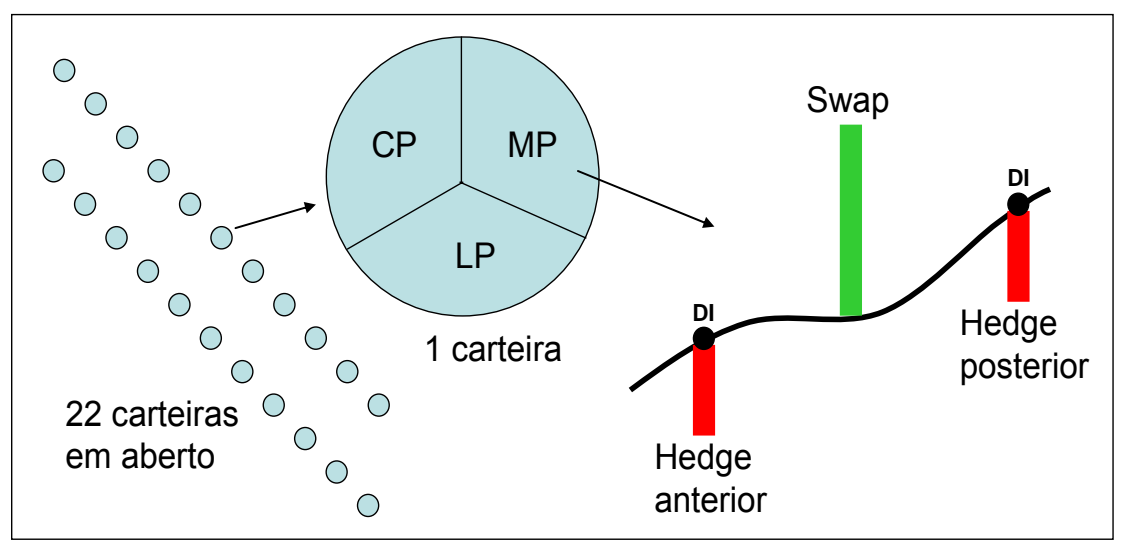

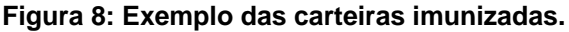

Dessa forma, a metodologia que apresentar a menor volatilidade de resultado será considerada a mais adequada para a precificação da estrutura a termo, já que o objetivo de uma carteira de renda fixa imunizada é ter a menor volatilidade possível durante oscilações da ETTJ. As simulações serão feitas diariamente de quatro de dezembro de 2006 até primeiro de abril de 2009, o que abrangerá dois ciclos de queda de juros efetuada pelo Banco Central, um período de manutenção da taxa básica de juros e um período de aperto monetário.

Todos os resultados dos *hedges* serão calculados com base no preço de fechamento do DI BM&F, independentemente da curva utilizada. Essa observação se aplica para o FF nas situações descritas anteriormente em que a curva estimada pode não cruzar alguns DIs BM&F. No dia de criação das carteiras o resultado será zero, pois serão usados os preços de fechamento do dia. Nos casos em que o vencimento dos *swaps* precificados

for a mesma data dos contratos de DI BM&F, a carteira terá resultado nulo sempre, pois o *hedge* será quase perfeito<sup>24</sup>. Nos demais casos, o resultado da carteira composta pelo *swap* e os dois *hedges* será a soma do resultado do *swap* com o resultado do *hedge* anterior e o resultado do *hedge* posterior.

O resultado do *swap* ou *hedge* será igual ao valor presente (VP) de fechamento subtraído do VP de abertura, ambos do mesmo dia e calculado pela ETTJ estimada por FF ou CS, enquanto que o VP de abertura do dia será igual ao VP de fechamento do dia anterior (que é igual ao VP de abertura quando a carteira for criada) corrigido por um dia útil pelo CDI over Cetip divulgado no fim do dia anterior. É importante ressaltar que o VP dos *hedges* será sempre calculado com base na taxa de fechamento do DI BM&F, mesmo que a curva interpolada não cruze o vértice considerado.

Por fim, as operações de proteção serão praticamente idênticas nas quatro diferentes metodologias comparadas devido à estratégia de *hedge* escolhida. Como a *duration* e a convexidade dos DIs BM&F usados para a operação de imunização são iguais independentemente do modelo de estimação utilizado, pequenas diferenças ocorrem apenas quando a taxa do *swap* for diferente entre os métodos. Dessa forma, a metodologia proposta estará comparando a volatilidade relativa do resultado do *swap* precificado pelos dois modelos de *flat-forward* e de *cubic spline*.

<sup>24</sup> Pode haver volatilidade de resultado se o *swap* não for marcado a mercado, uma vez que o DI BM&F tem ajuste financeiro diário e o *swap* geralmente tem ajuste financeiro apenas no seu vencimento.

#### **Resultados**

Primeiramente serão comparados os dois métodos de CS para a carteira de curto, médio e longo prazo. Depois a mesma análise será feita para as duas formas de FF. Por fim, será comparada a melhor metodologia de CS com a melhor de FF no curto, médio e longo prazos para decidir qual a melhor técnica de estimação da ETTJ segundo o critério de volatilidade de resultado. Todos os resultados foram corrigidos pelo CDI Over Cetip até primeiro de abril de 2009.

CS por taxa x por preço unitário

Através das Figuras 9 e 10 verifica-se que a metodologia CS no curto prazo utilizando preço unitário apresenta menor volatilidade de resultado em média quando comparada à utilização das taxas, confirmando os resultados obtidos por Monteiro e Salles (2001). Maiores detalhes sobre os resultados encontram-se no Apêndice B.

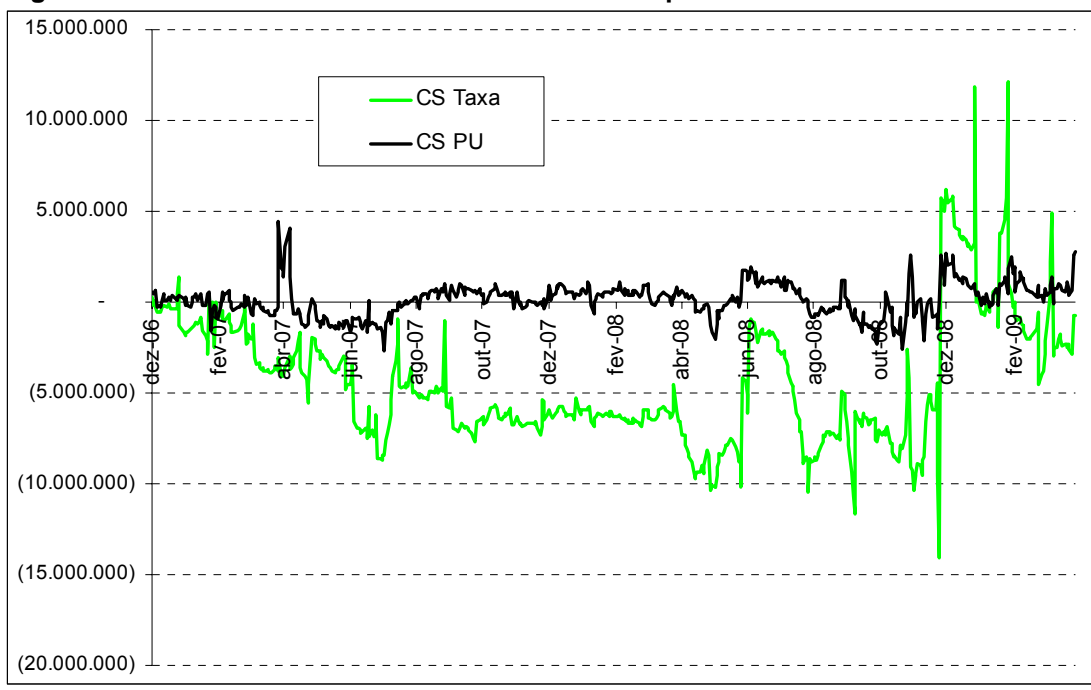

 **Figura 9: Resultado acumulado da carteira de curto prazo.** 

Nota: O resultado acumulado em reais é definido pela soma dos resultados diários.

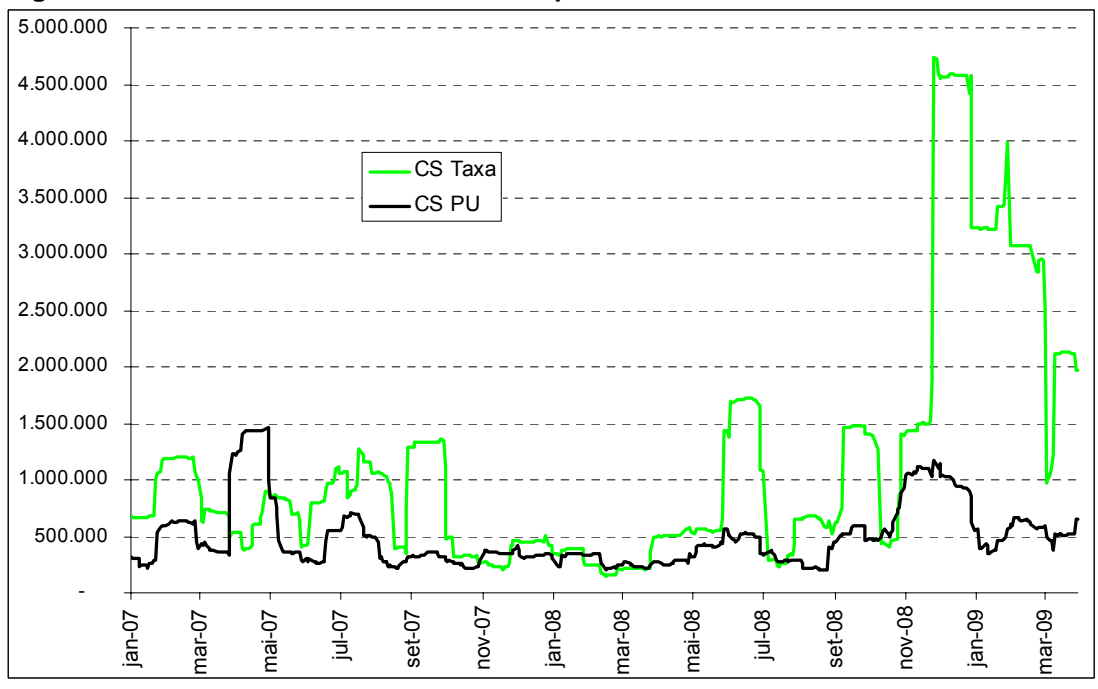

 **Figura 10: Volatilidade da carteira de curto prazo em média móvel de 22 dias úteis.** 

Nota: A volatilidade é calculada como o desvio padrão dos resultados diários.

É curioso notar que o CS por taxa apresenta maior volatilidade de resultado na região final de 2008 e início de 2009, enquanto que na interpolação por

PU, apesar da menor magnitude, isso ocorre no mês de abril de 2007. Uma explicação possível para a volatilidade no final de 2008 pode ter sido a grande queda do CDI *Over* Cetip nesse período (vide Figura 5), que causa volatilidade na parte de curto prazo da estrutura a termo. No dia 28 de novembro de 2008, o resultado das 22 carteiras de curto prazo utilizando o CS por taxa gerou um resultado de quase vinte milhões de reais, sendo o maior da série, uma vez que a curva variou bastante conforme retrata a Figura 11. Já no CS por PU, a variação da curva foi menor e mais suave, como mostrado na Figura 12. Isso sugere que essa metodologia de *spline* é mais adequada para momentos de grande volatilidade da estrutura a termo no curto prazo. A Figura 13 corrobora a conclusão de que a interpolação por PU é mais eficiente do que por taxa no curto prazo, já que o CS por taxa revela caudas mais pronunciadas no histograma.

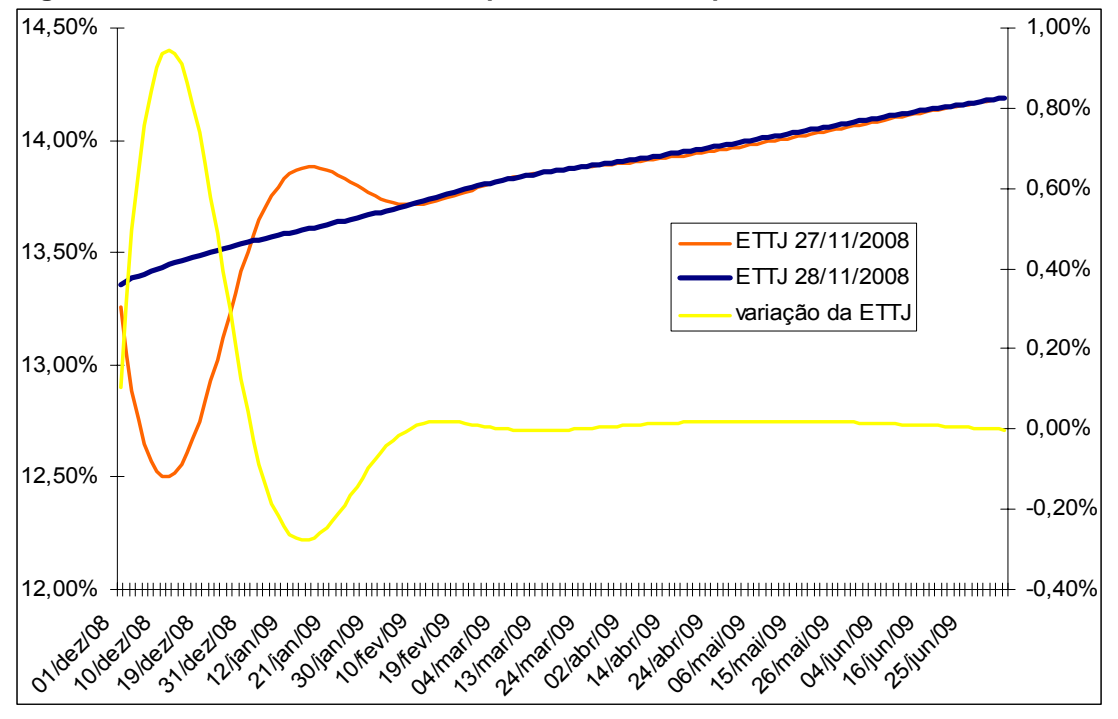

 **Figura 11: Estrutura a termo com CS por taxa no curto prazo.** 

Nota: A escala da direita mostra a variação da ETTJ do dia 27 para 28.

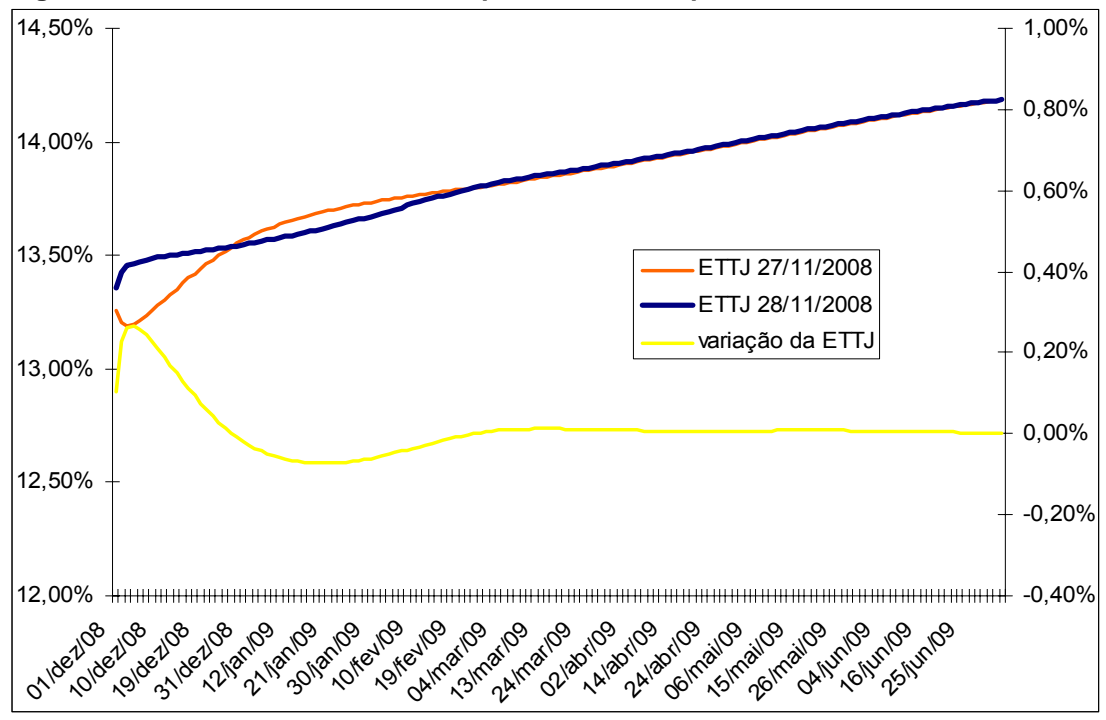

 **Figura 12: Estrutura a termo com CS por PU no curto prazo.** 

Nota: A escala da direita mostra a variação da ETTJ do dia 27 para 28.

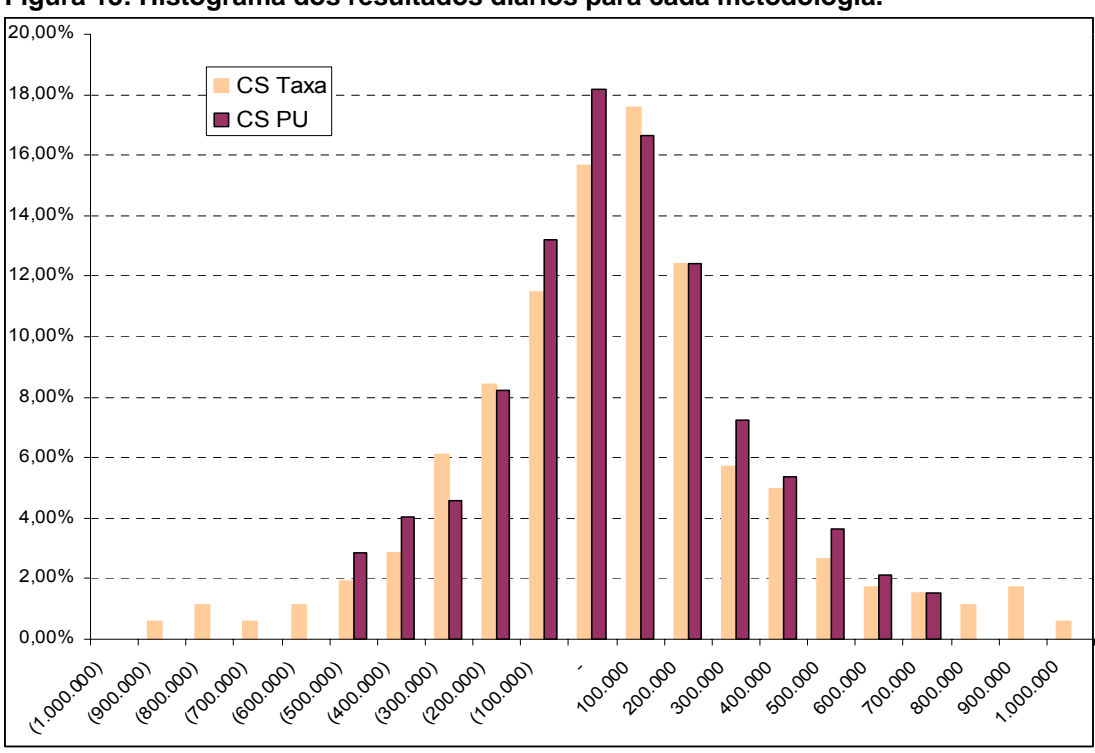

 **Figura 13: Histograma dos resultados diários para cada metodologia.** 

Nota: Foram excluídos resultados maiores que R\$1.000.000,00, em módulo.

No médio prazo da ETTJ, o comportamento da curva construída por CS de taxa e PU é muito semelhante, conforme mostram as Figuras de 14 e 15, não sendo possível definir precisamente qual metodologia é superior.

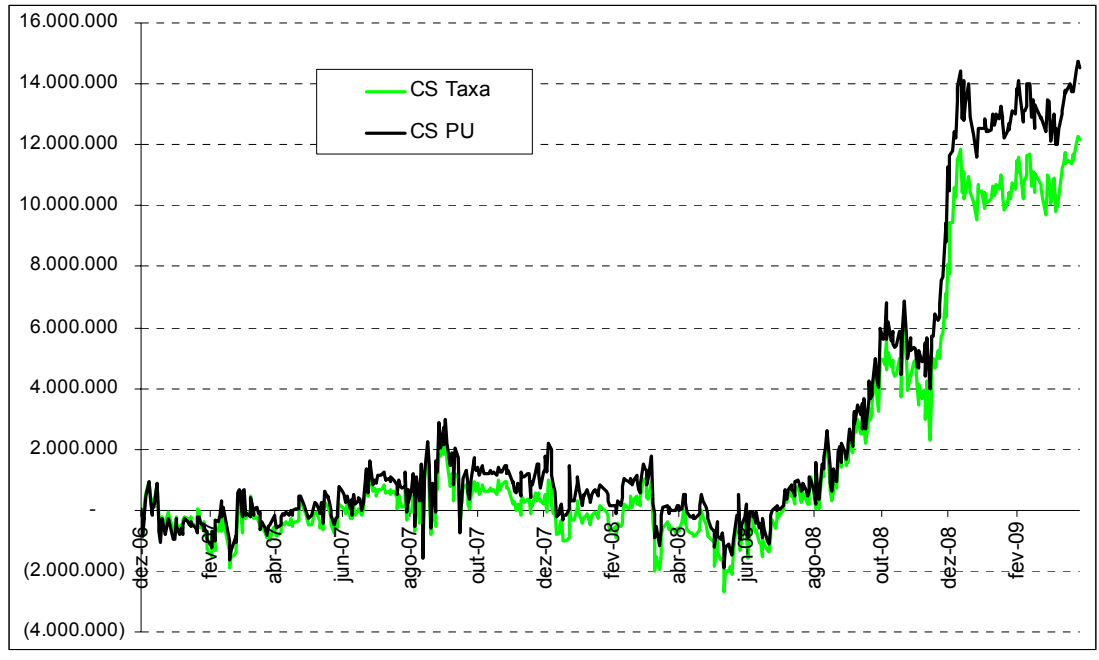

**Figura 14: Resultado acumulado da carteira de médio prazo.** 

Nota: O resultado acumulado em reais é definido pela soma dos resultados diários.

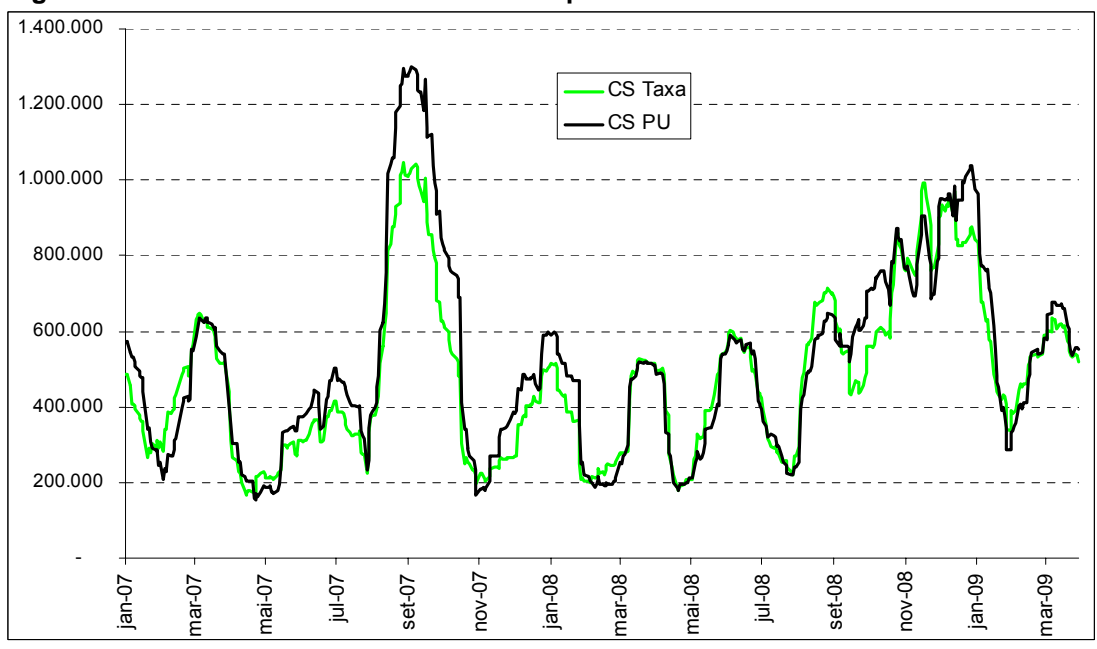

 **Figura 15: Volatilidade da carteira de médio prazo em média móvel de 22 dias úteis.** 

Nota: A volatilidade é calculada como o desvio padrão dos resultados diários.

Já nas carteiras de longo prazo, o CS de taxa e de PU estimam curvas praticamente idênticas, com pequenas regiões em que o CS de taxa apresenta uma volatilidade de resultado ligeiramente superior. Novamente, não é possível apontar qual método é mais eficiente de acordo com as Figuras 16 e 17.

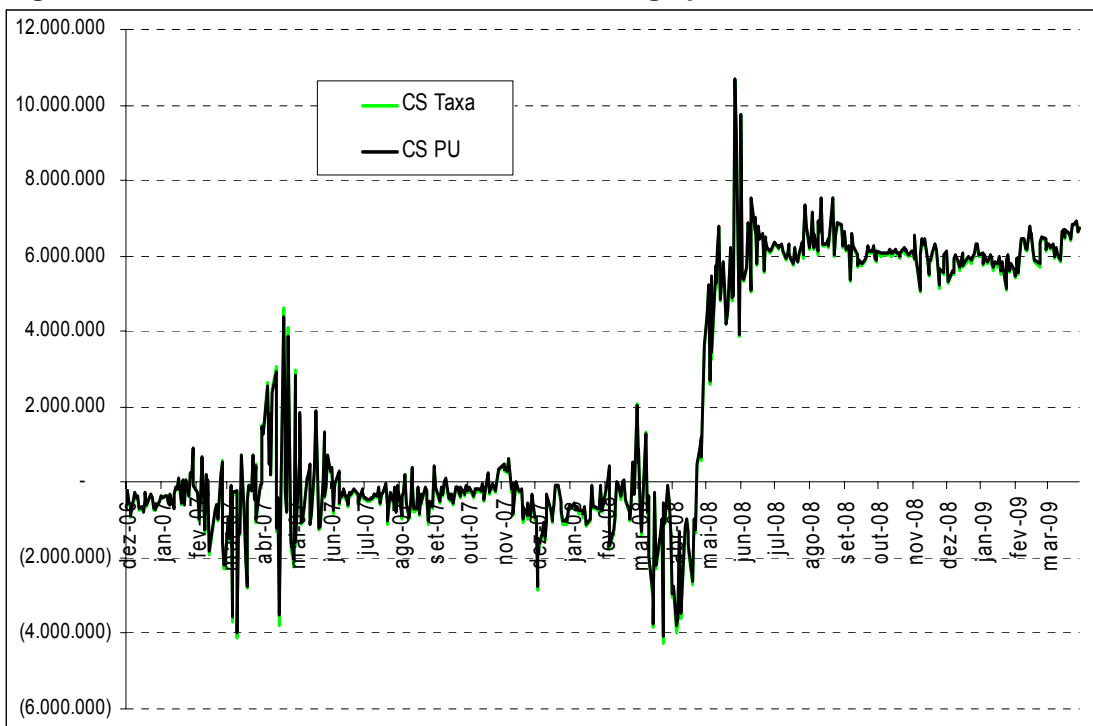

 **Figura 16: Resultado acumulado da carteira de longo prazo.** 

Nota: O resultado acumulado em reais é definido pela soma dos resultados diários.

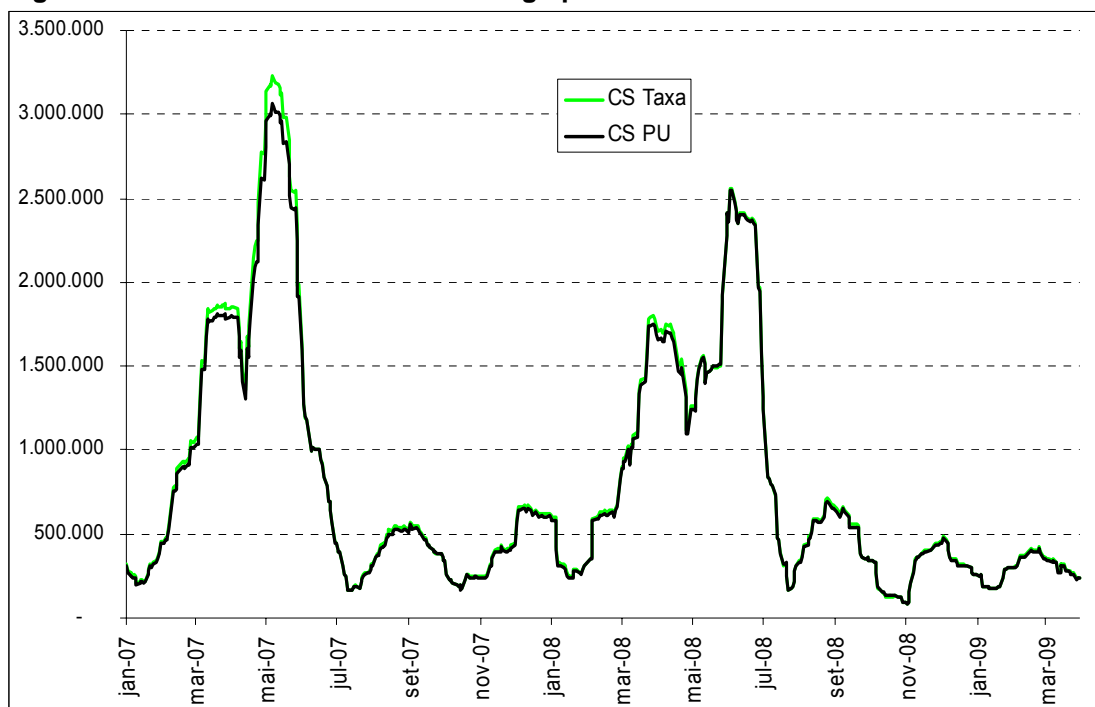

 **Figura 17: Volatilidade da carteira de longo prazo em média móvel de 22 dias úteis.** 

Nota: A volatilidade é calculada como o desvio padrão dos resultados diários.

A Tabela 2 apresenta um sumário dos resultados comparativos entre os dois métodos. Considerando o critério de menor volatilidade de resultado, é possível afirmar que o CS de PU é mais adequado na precificação da ETTJ do que o CS de taxas, uma vez que o primeiro apresentou uma volatilidade bem inferior do que a do segundo na carteira de curto prazo e volatilidades similares nas carteiras de médio e longo prazo.

|                            | CS de Taxa (R\$) | CS de PU (R\$) | diferença    |
|----------------------------|------------------|----------------|--------------|
| CURTO PRAZO                |                  |                |              |
| Resultado acumulado        | (761.174)        | 2.755.218      | (3.516.392)  |
| Volatilidade de resultado  | 1.501.411        | 551.136        | 950.275      |
| Resultado médio diário     | (1.301)          | 4.710          | (6.011)      |
| Resultado máximo diário    | 19.781.124       | 4.774.689      | 15.006.435   |
| Resultado mínimo diário    | (11.876.118)     | (2.673.245)    | (9.202.873)  |
| Resultado máximo acumulado | 12.172.847       | 4.482.594      | 7.690.253    |
| Resultado mínimo acumulado | (14.076.485)     | (2.715.728)    | (11.360.757) |
| MÉDIO PRAZO                |                  |                |              |
| Resultado acumulado        | 12.154.209       | 14.516.450     | (2.362.240)  |
| Volatilidade de resultado  | 516.662          | 565.809        | (49.147)     |
| Resultado médio diário     | 20.776           | 24.814         | (4.038)      |
| Resultado máximo diário    | 2.126.512        | 2.759.107      | (632.595)    |
| Resultado mínimo diário    | (2.033.273)      | (2.503.902)    | 470.629      |
| Resultado máximo acumulado | 12.298.068       | 14.758.194     | (2.460.126)  |
| Resultado mínimo acumulado | (2.707.447)      | (1.874.163)    | (833.284)    |
| LONGO PRAZO                |                  |                |              |
| Resultado acumulado        | 6.721.529        | 6.750.531      | (29.002)     |
| Volatilidade de resultado  | 1.060.104        | 1.029.910      | 30.194       |
| Resultado médio diário     | 11.490           | 11.539         | (50)         |
| Resultado máximo diário    | 5.695.578        | 5.711.189      | (15.611)     |
| Resultado mínimo diário    | (5.816.397)      | (5.439.277)    | (377.121)    |
| Resultado máximo acumulado | 10.692.848       | 10.679.767     | 13.081       |
| Resultado mínimo acumulado | (4.252.371)      | (4.061.360)    | (191.010)    |

 **Tabela 2: Sumário dos resultados da carteira por CS.** 

Nota: Resultado de 22 carteiras compostas pelo *swap* e seus *hedges* de dez/06 até mar/09.

#### FF utilizando DI longo x DI curto entre Copoms

Nesta segunda parte dos resultados é feita uma análise das duas variantes da metodologia *flat-forward* para decidir qual das duas será comparada com a metodologia CS usando PU, a melhor até o momento. Pôde-se perceber pela Figura 18 que no curto prazo da ETTJ o FF utilizando o DI mais longo, ao invés do mais curto para obter a taxa a termo implícita, apresenta resultados menores em magnitude. A volatilidade de resultado também é inferior com o FF utilizando o DI longo, conforme detalha a Figura 19.

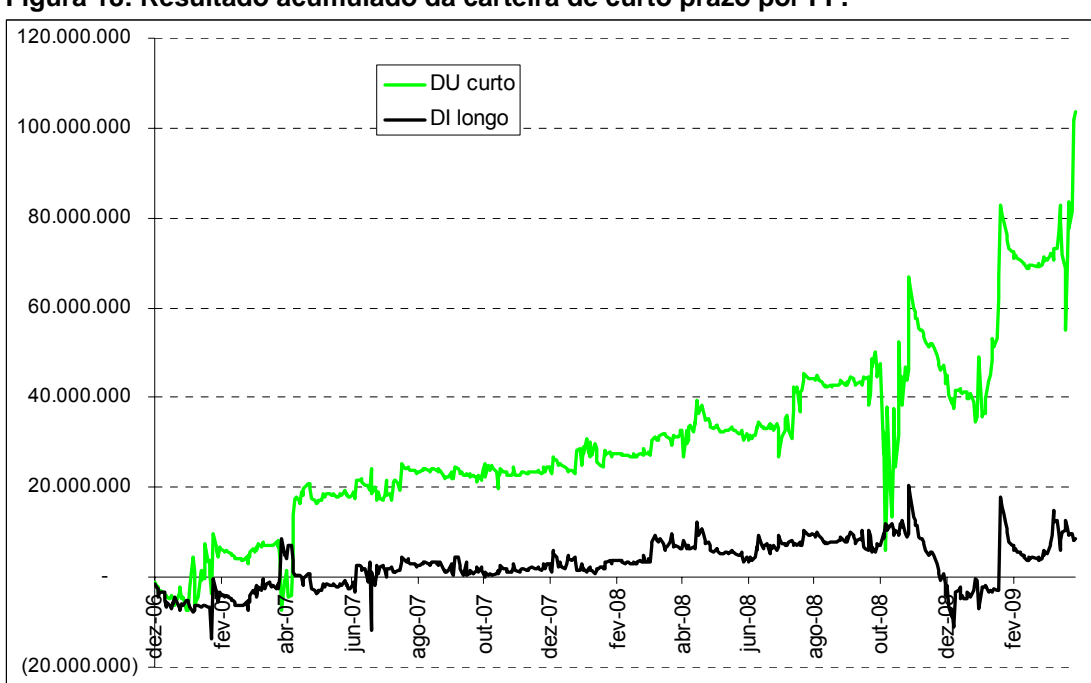

 **Figura 18: Resultado acumulado da carteira de curto prazo por FF.** 

Nota: O resultado acumulado em reais é definido pela soma dos resultados diários.

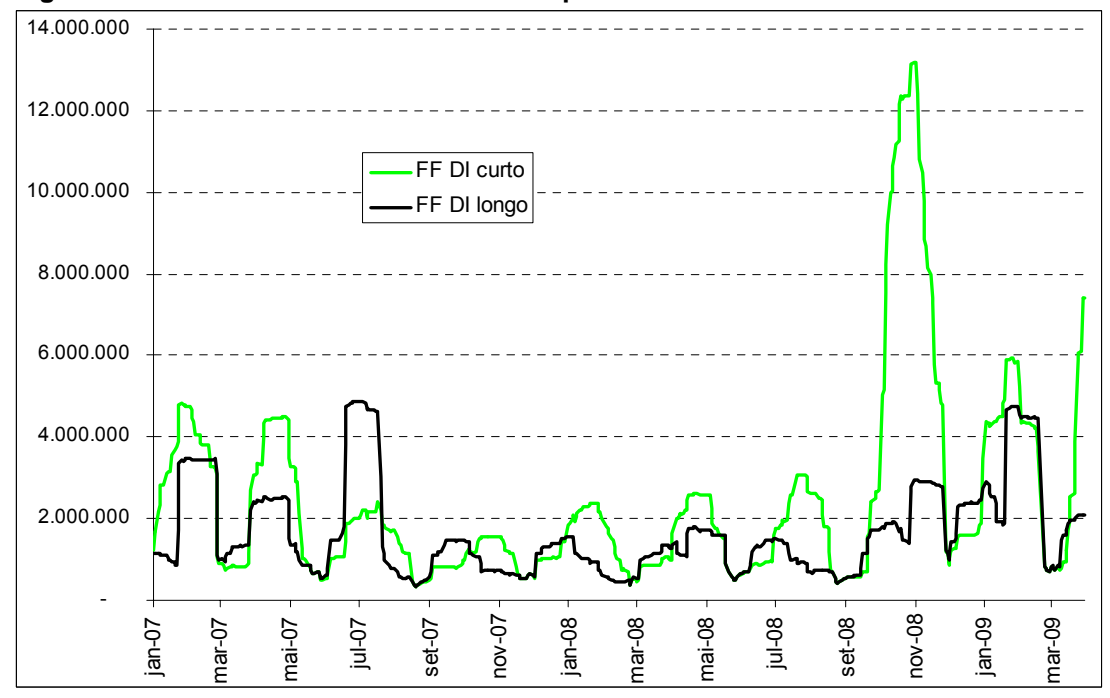

 **Figura 19: Volatilidade da carteira de curto prazo em média móvel de 22 dias úteis.** 

Nota: A volatilidade é calculada como o desvio padrão dos resultados diários.

Nas carteiras de médio prazo, o resultado acumulado do FF com DI curto foi consideravelmente mais negativo do que o obtido pelo FF com DI longo, conforme relata a Figura 20. O ponto de ruptura no início de 2009 foi ocasionado pelo movimento da curva no primeiro e segundo dia do ano de 2009, quando alguns DIs subiram e outros caíram, o que não é muito comum25, ocasionando grandes oscilações nas taxas a termo implícitas e por consequência na ETTJ<sup>26</sup> estimada por FF, conforme revela a Figura 22. Apesar da volatilidade de resultado apresentar um padrão semelhante, fica claro pela Figura 21 que os picos pelo FF com DI curto são maiores do que os calculados pelo FF com DI longo, revelando novamente a superioridade do uso do DI longo no FF. As Figuras 22 e 23 comprovam a superioridade da utilização do DI mais distante em relação ao mais curto no FF entre reuniões de Copom, ao suavizar a variação da estrutura a termo estimada num dia volátil como no início de janeiro de 2009.

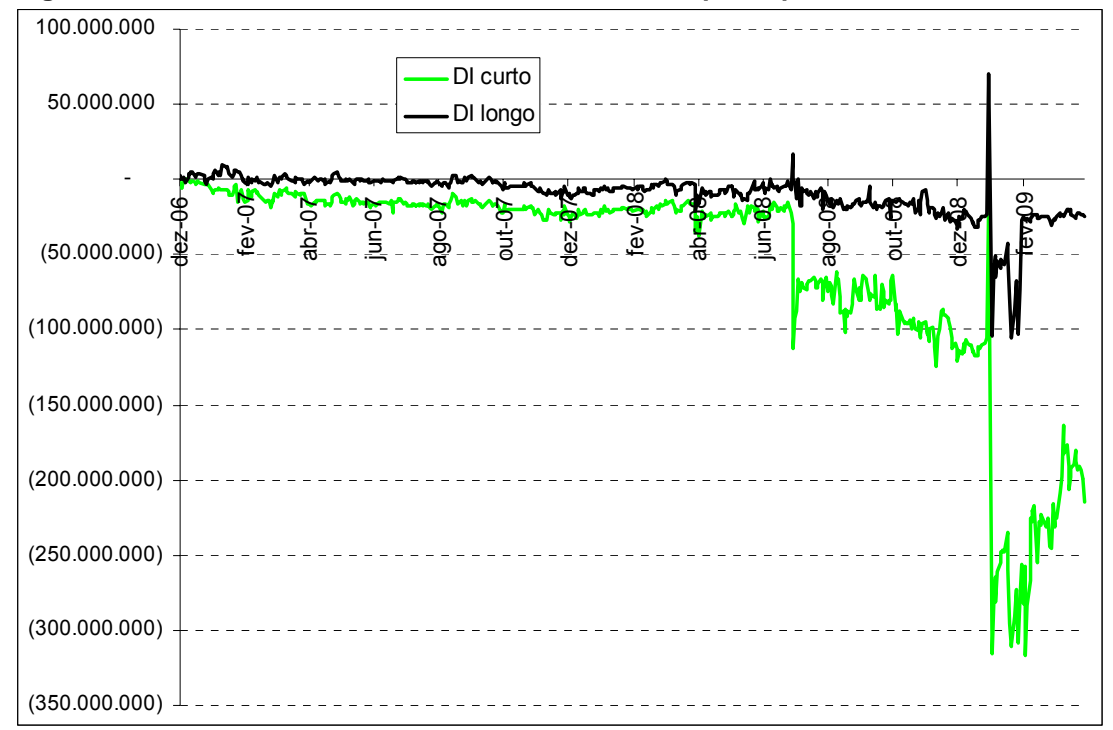

 **Figura 20: Resultado acumulado da carteira de médio prazo por FF.** 

Nota: O resultado acumulado em reais é definido pela soma dos resultados diários.

<sup>25</sup> NA maioria das vezes as taxas de juros negociadas no mercado se movem no mesmo sentido.

<sup>26</sup> Maiores detalhes e gráficos podem ser encontrados no Apêndice B.

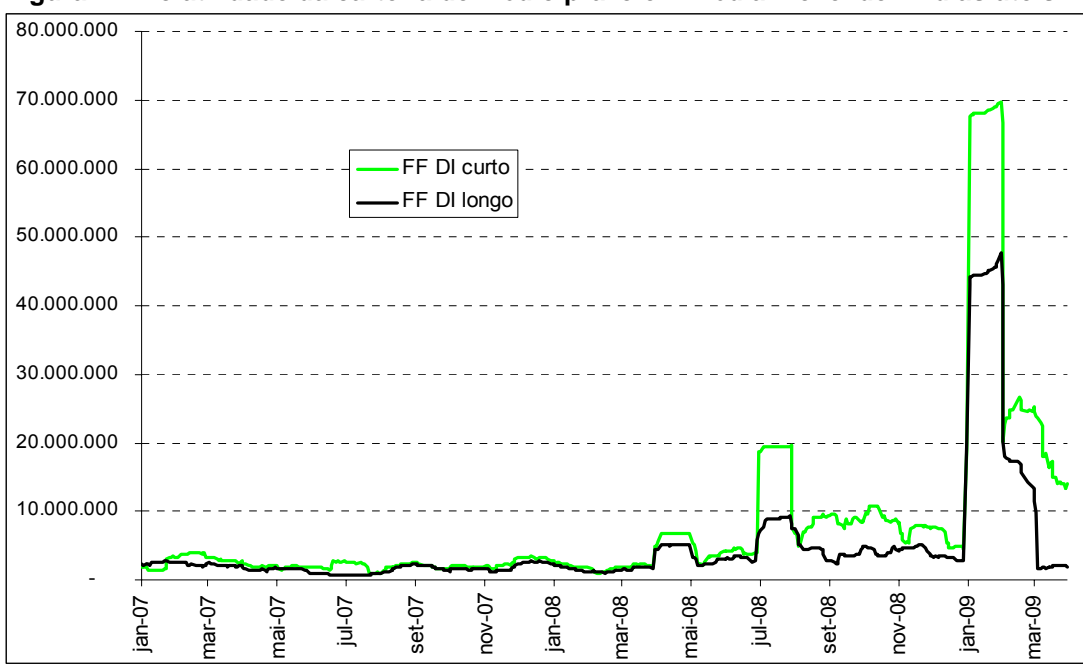

 **Figura 21: Volatilidade da carteira de médio prazo em média móvel de 22 dias úteis.** 

Nota: A volatilidade é calculada como o desvio padrão dos resultados diários.

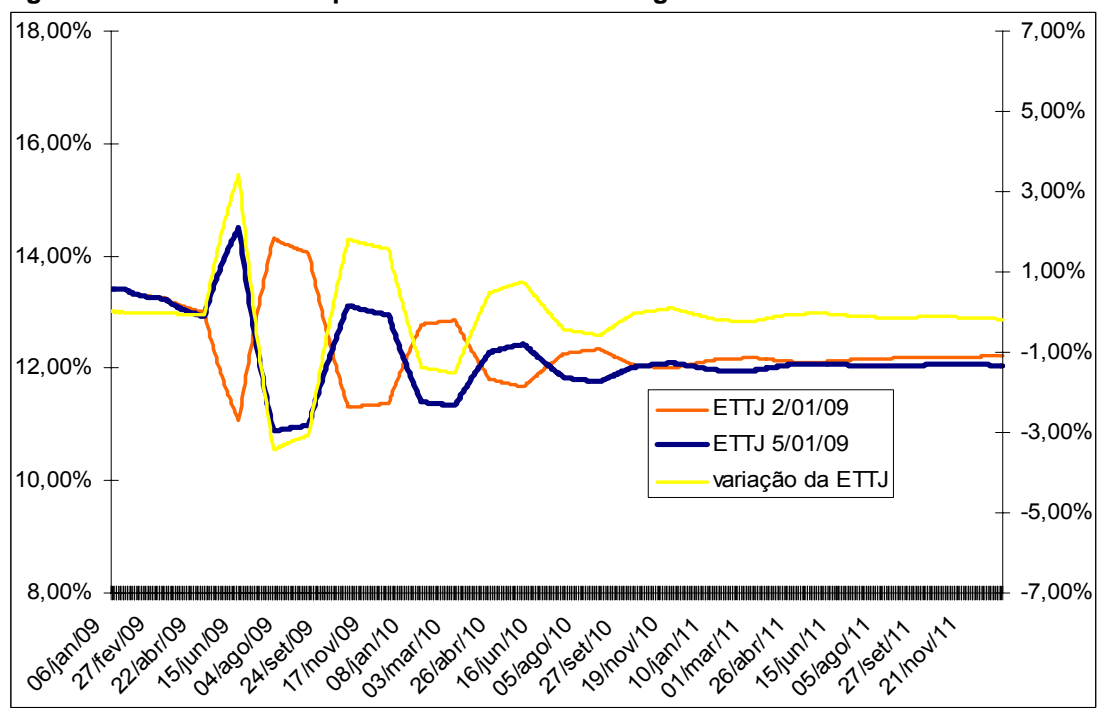

**Figura 22: ETTJ estimada por FF utilizando o DI longo.** 

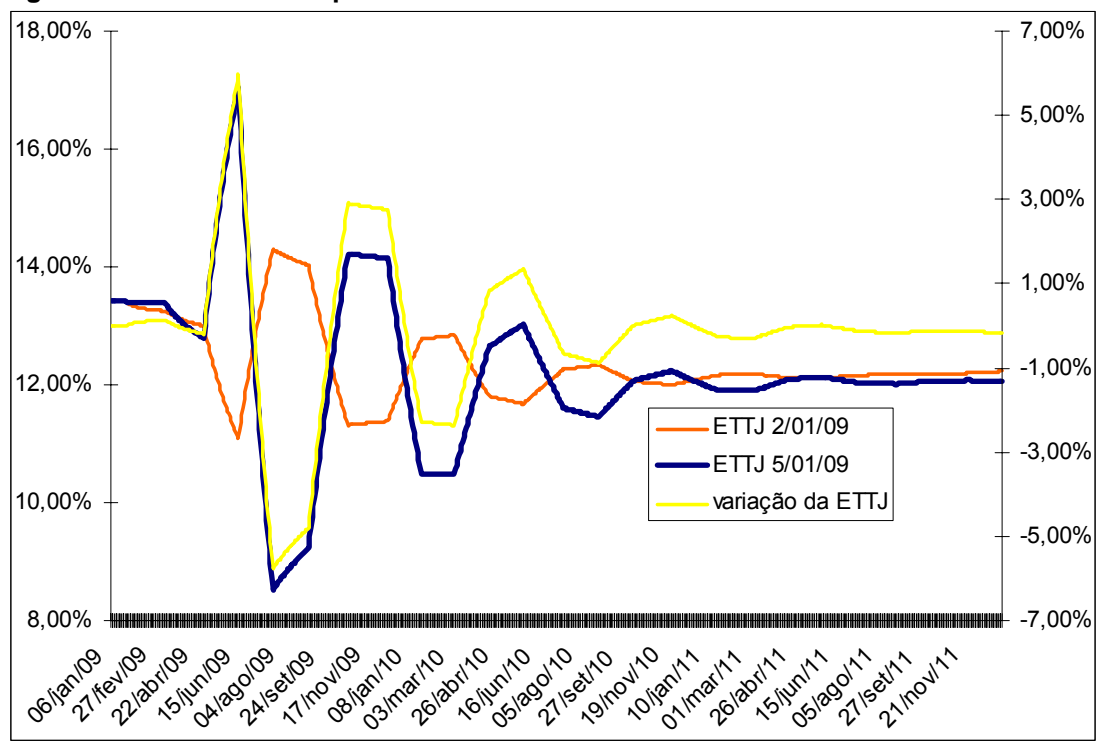

**Figura 23: ETTJ estimada por FF utilizando o DI curto.** 

Já no longo prazo o FF se mostrou muito parecido nas duas metodologias descritas, conforme as Figuras 24 e 25 revelam. Esses resultados já eram esperados já que na região de cinco anos da ETTJ os DIs BM&F não têm espaçamento de um mês, tornando então os modelos com DI longo e curto muito parecidos no longo prazo da ETTJ. A principal diferença entre o FF com o DI mais próximo e o mais distante ocorre na estimação do primeiro semestre da curva, dado que a BM&F abre para negociação DIs com vencimento nos quatro próximos meses.

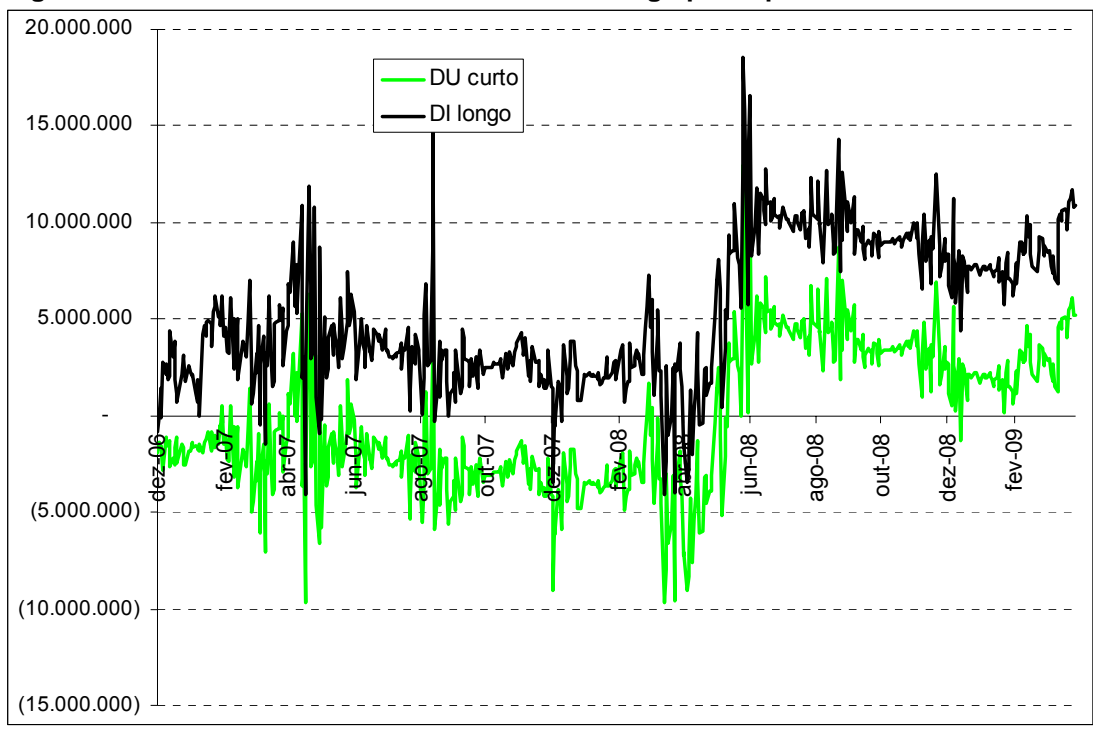

 **Figura 24: Resultado acumulado da carteira de longo prazo por FF.** 

Nota: O resultado acumulado em reais é definido pela soma dos resultados diários.

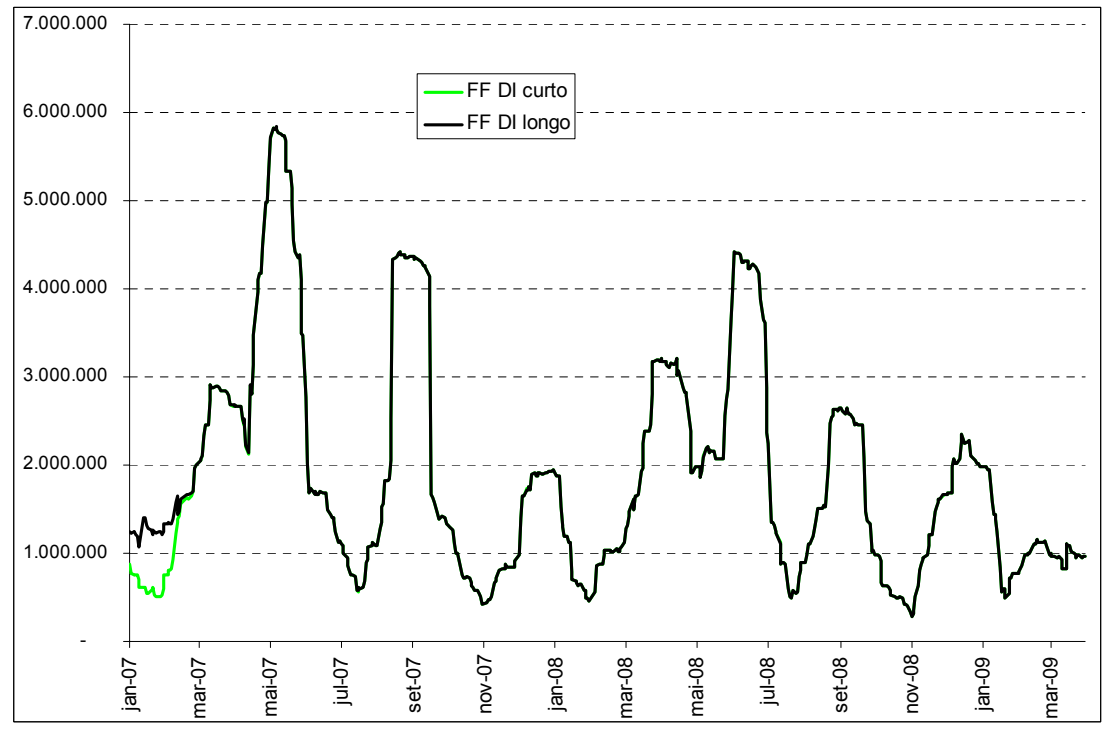

 **Figura 25: Volatilidade da carteira de longo prazo em média móvel de 22 dias úteis.** 

Nota: A volatilidade é calculada como o desvio padrão dos resultados diários.

|                            | FF com DI curto $(R$)$ | FF com DI longo (R\$) | diferença     |
|----------------------------|------------------------|-----------------------|---------------|
| <b>CURTO PRAZO</b>         |                        |                       |               |
| Resultado acumulado        | 103.812.005            | 8.445.883             | 95.366.122    |
| Volatilidade de resultado  | 3.610.591              | 1.960.075             | 1.650.516     |
| Resultado médio diário     | 177.456                | 14.437                | 163.019       |
| Resultado máximo diário    | 20.920.342             | 20.024.098            | 896.244       |
| Resultado mínimo diário    | (26.390.554)           | (15.388.600)          | (11.001.955)  |
| Resultado máximo acumulado | 103.812.005            | 20.654.174            | 83.157.830    |
| Resultado mínimo acumulado | (7.439.462)            | (13.696.660)          | 6.257.198     |
| <b>MÉDIO PRAZO</b>         |                        |                       |               |
| Resultado acumulado        | (214.996.066)          | (24.941.532)          | (190.054.535) |
| Volatilidade de resultado  | 15.245.055             | 9.547.777             | 5.697.278     |
| Resultado médio diário     | (367.515)              | (42.635)              | (324.880)     |
| Resultado máximo diário    | 86.698.364             | 93.010.599            | (6.312.235)   |
| Resultado mínimo diário    | (296.901.978)          | (174.396.167)         | (122.505.812) |
| Resultado máximo acumulado | 19.569                 | 69.964.385            | (69.944.816)  |
| Resultado mínimo acumulado | (316.510.190)          | (105.635.459)         | (210.874.731) |
| <b>LONGO PRAZO</b>         |                        |                       |               |
| Resultado acumulado        | 5.248.466              | 10.854.588            | (5.606.122)   |
| Volatilidade de resultado  | 2.172.049              | 2.188.990             | (16.941)      |
| Resultado médio diário     | 8.972                  | 18.555                | (9.583)       |
| Resultado máximo diário    | 9.687.753              | 9.675.091             | 12.662        |
| Resultado mínimo diário    | (15.955.594)           | (15.957.537)          | 1.944         |
| Resultado máximo acumulado | 12.952.547             | 18.546.634            | (5.594.087)   |
| Resultado mínimo acumulado | (9.652.510)            | (4.058.620)           | (5.593.891)   |

 **Tabela 3: Sumário dos resultados da carteira por FF.** 

Nota: Resultado de 22 carteiras compostas pelo *swap* e seus *hedges* de dez/06 até mar/09.

A Tabela 3 apresenta o sumário dos resultados da carteira por FF. Em suma, mantendo o critério de menor volatilidade do resultado, o FF com DI longo se mostrou superior ao FF com DI curto nas carteiras de curto e médio prazo e praticamente igual no longo prazo.

CS por PU x FF com DI longo entre Copoms

Considerando as carteiras de curto prazo, o CS por PU apresentou uma volatilidade de resultado consideravelmente inferior do que a obtida com o FF com DI longo, conforme mostram as Figuras 26 e 27.

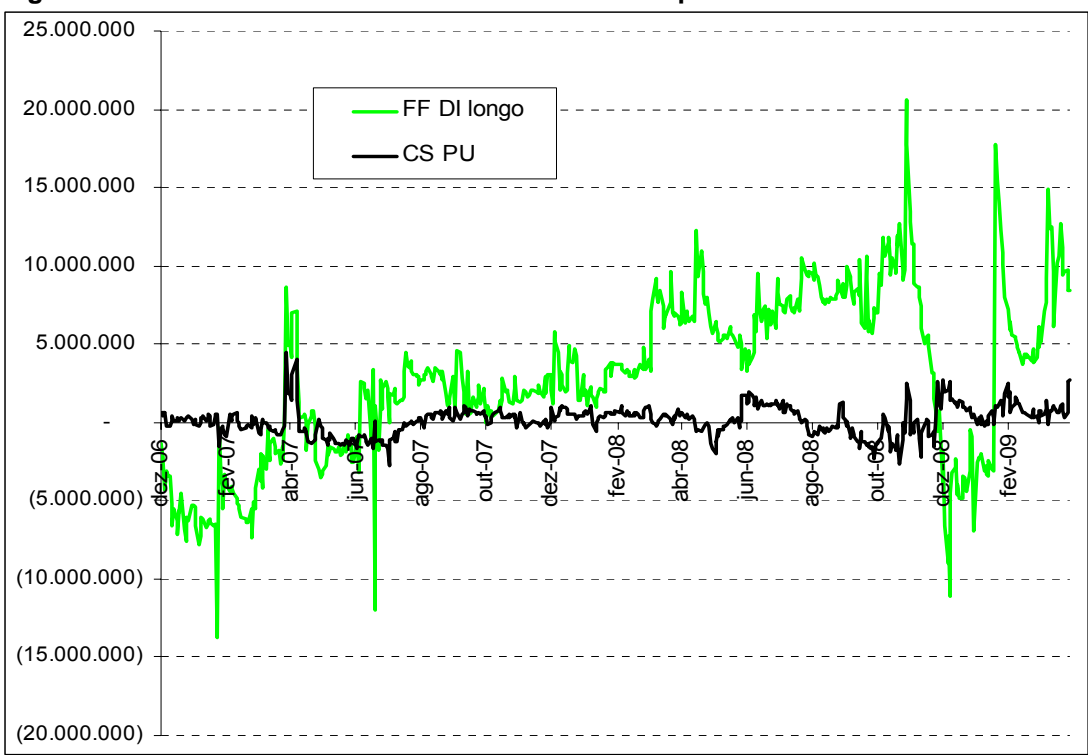

 **Figura 26: Resultado acumulado da carteira de curto prazo.** 

Nota: O resultado acumulado em reais é definido pela soma dos resultados diários.

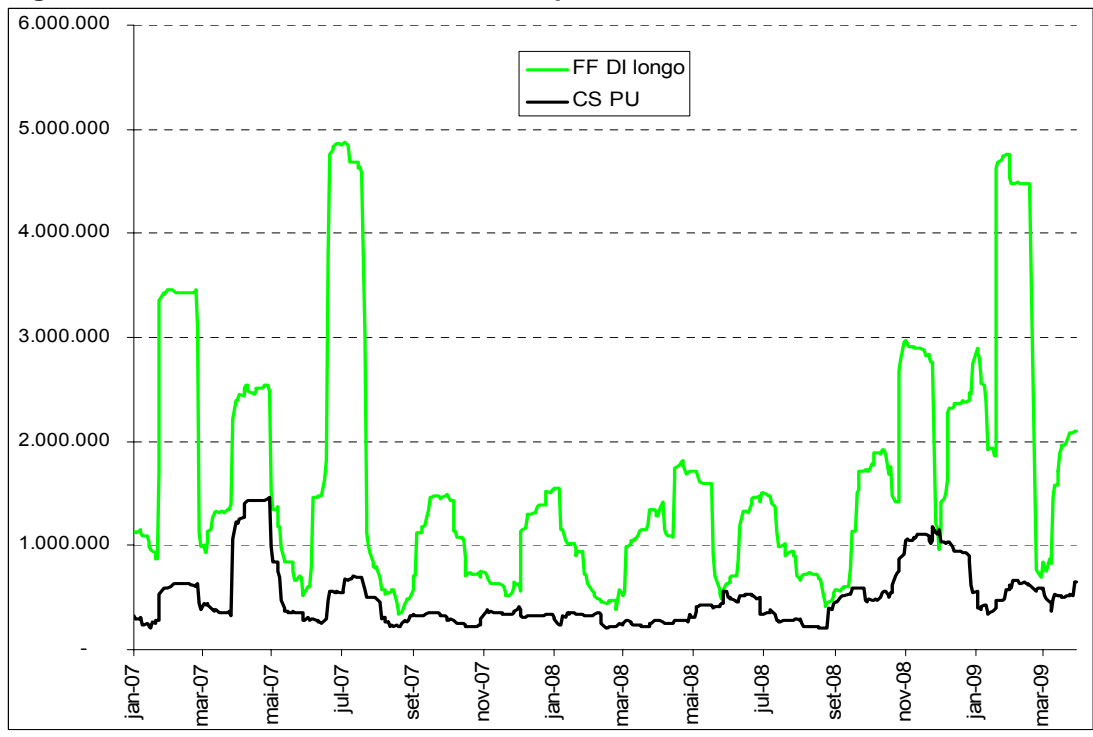

 **Figura 27: Volatilidade da carteira de curto prazo em média móvel de 22 dias úteis.** 

Nota: A volatilidade é calculada como o desvio padrão dos resultados diários.

O FF se enquadra bem ao fato de que no curto prazo as taxas de juros são basicamente afetadas pelas expectativas, e posterior concretização, da variação da taxa de juros de depósito interbancário de um dia (CDI). E essas variações do CDI ocorrem com saltos após os dias de reunião de política monetária, seguindo a meta da taxa básica de juros definida pelo Banco Central. Este fato gerou a expectativa de que o método FF poderia superar o método CS.

Entretanto, contrário às expectativas iniciais, o CS pode ser considerado mais adequado para precificar a parte de curto prazo da ETTJ do que o FF. Esses resultados corroboram as análises de Monteiro e Salles (2001) e Varga (2007), indicando a superioridade de um método mais flexível de estimação, dado que o CS não impõe a restrição de taxas a termo constante entre reuniões do Copom como o FF. Um possível problema ao se utilizar o FF é a possibilidade de inconsistência encontrada nas expectativas de alta ou corte de juros nas reuniões do Banco Central, principalmente quando existem prêmios de risco afetando vértices da ETTJ.

Analisando as carteiras de médio prazo, o CS também apresenta menor volatilidade de resultado em relação ao FF, conforme as Figuras 28 e 29 demonstram. Novamente, de acordo com a literatura citada, o CS se mostrou mais adequado do que o FF para estimar a parte de médio prazo da ETTJ.

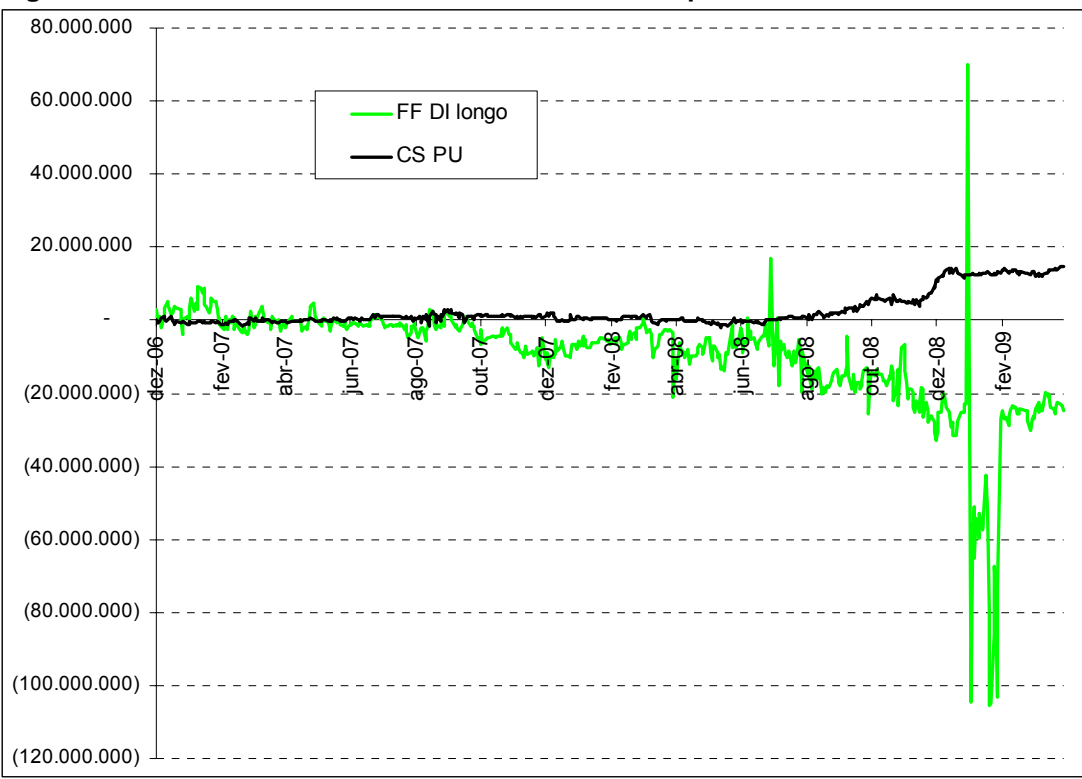

 **Figura 28: Resultado acumulado da carteira de médio prazo.** 

Nota: O resultado acumulado em reais é definido pela soma dos resultados diários.

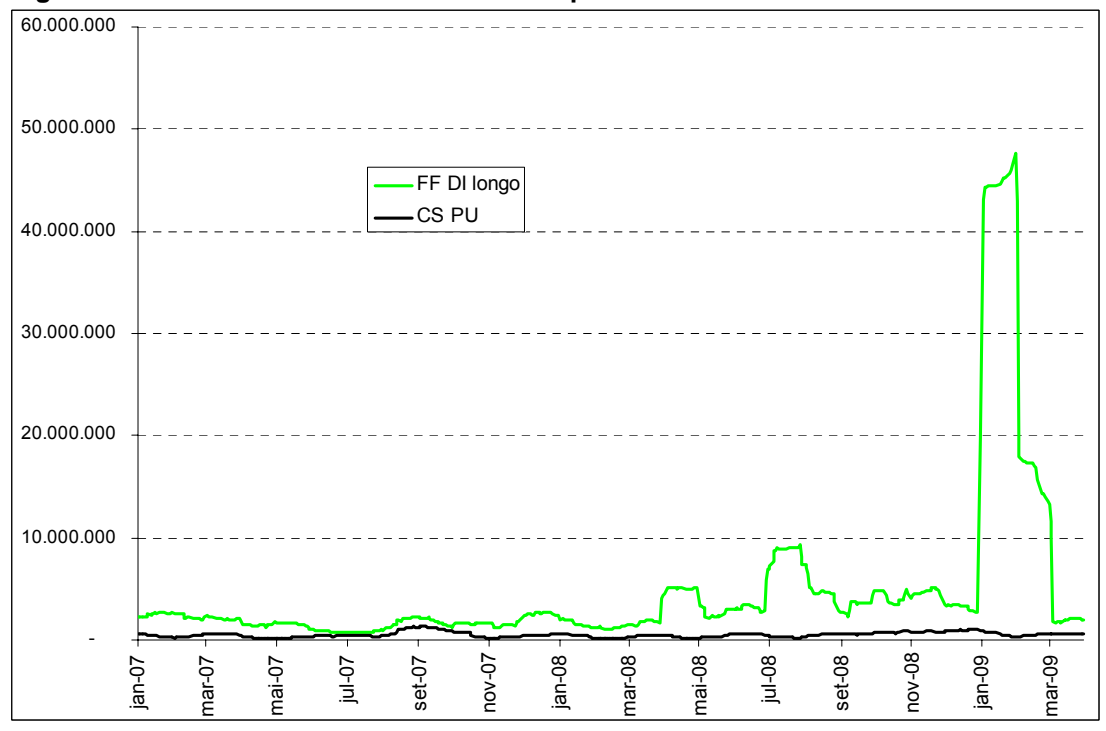

 **Figura 29: Volatilidade da carteira de médio prazo em média móvel de 22 dias úteis.** 

Nota: A volatilidade é calculada como o desvio padrão dos resultados diários.

Na Figura 30, que mostra a ETTJ e as taxas a termo implícitas, percebe-se uma elevação do *FR* durante o ano de 2014, já que o DI Jan/15 está um pouco acima do que seria uma curva suave ligando o Jan/14 e Jan/16. Dessa forma, é esperado que o CS seja mais adequado do que o FF na parte de longo prazo da curva de juros.

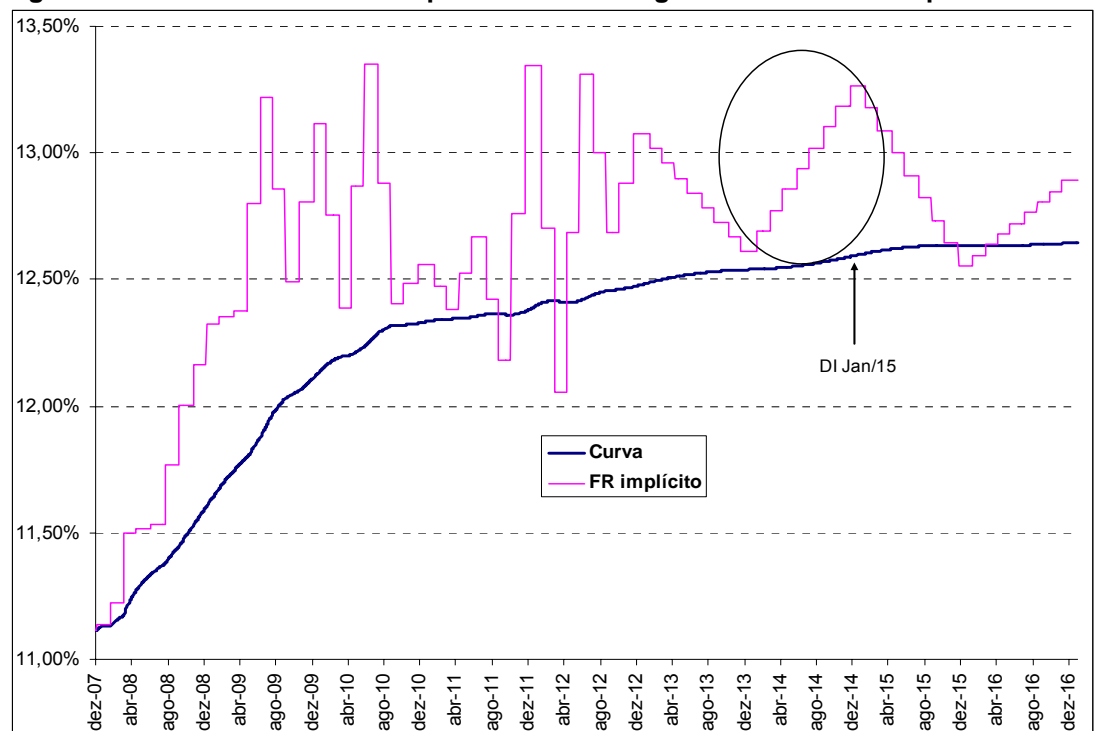

 **Figura 30: Curva dia 30/nov/2007 por FF com DI longo e taxas a termo implícita.** 

Nota: Estimação feita por Matlab com base nos DIs BM&F.

No longo prazo da ETTJ, os prêmios por risco geralmente são mais relevantes na determinação das taxas do que as expectativas de variação da taxa de juros de curto prazo pelo Copom. Dessa forma, uma metodologia que tente suavizar esses impactos pode gerar menor volatilidade na estimação da estrutura a termo. Assim, neste caso as expectativas iniciais foram confirmadas, com a volatilidade do resultado das carteiras precificadas por FF superando a por CS com preços unitários, como mostram as Figuras 31 e 32.

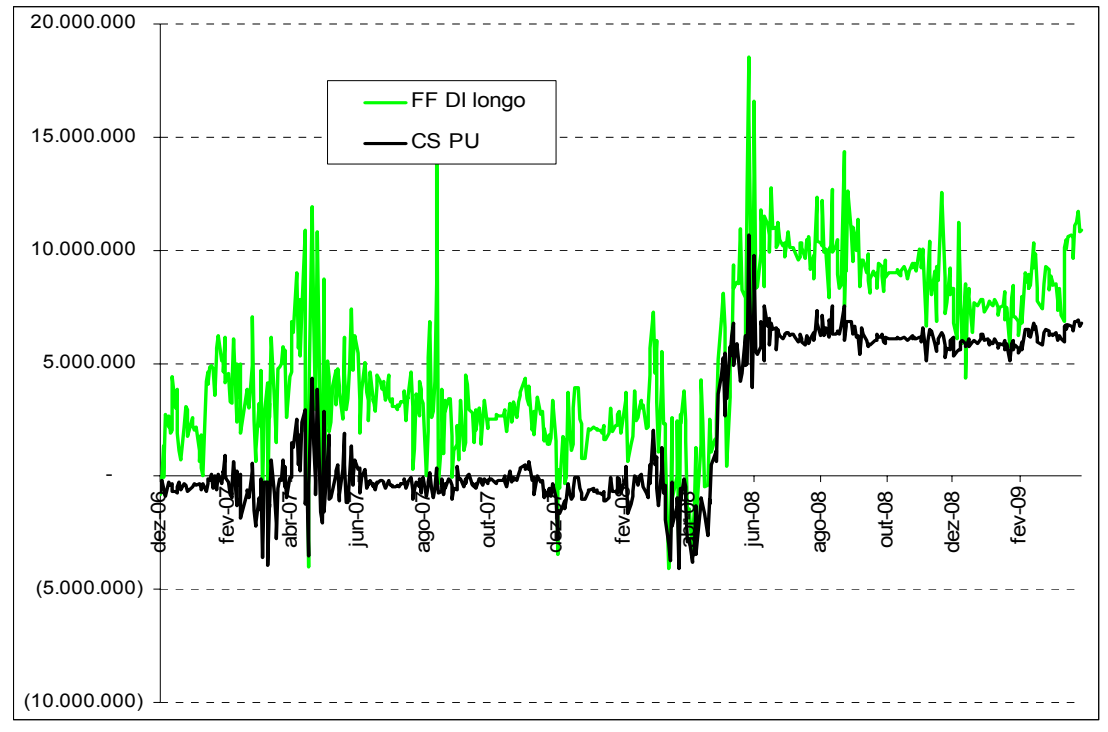

 **Figura 31: Resultado acumulado da carteira de longo prazo.** 

Nota: O resultado acumulado em reais é definido pela soma dos resultados diários.

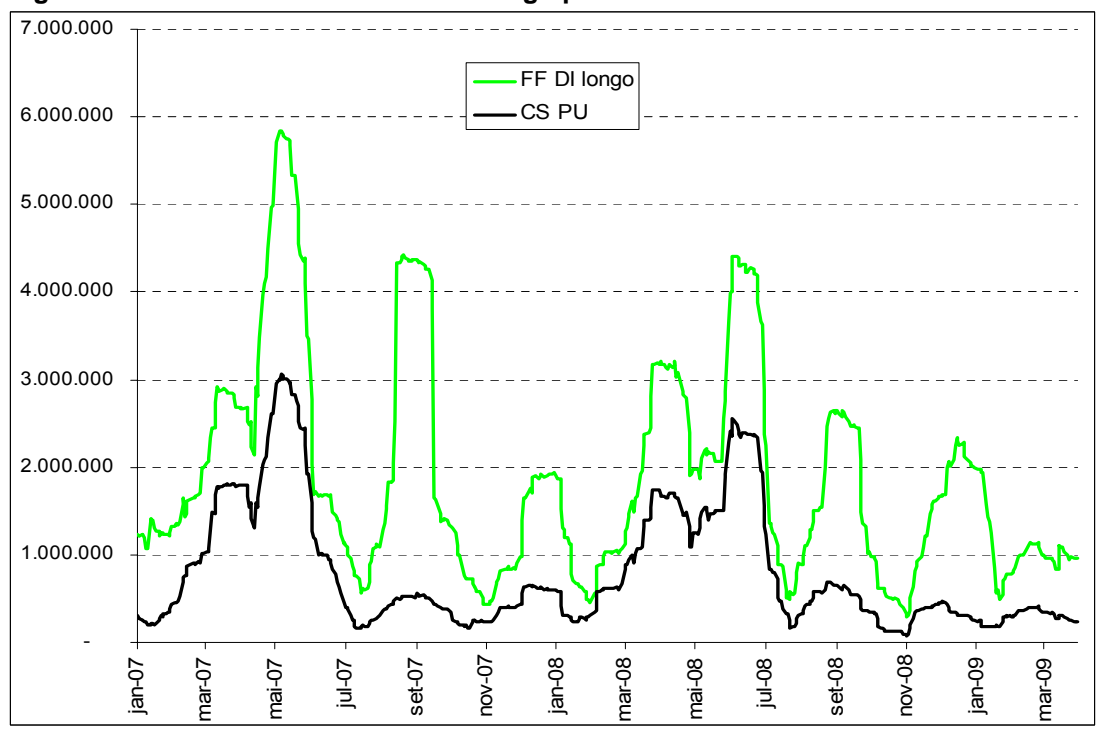

 **Figura 32: Volatilidade da carteira de longo prazo em média móvel de 22 dias úteis.** 

Nota: A volatilidade é calculada como o desvio padrão dos resultados diários.

Por fim, conforme a Tabela 4 revela, o CS se mostrou mais adequado do que o FF para estimar todos os segmentos da ETTJ brasileira de dezembro de 2006 até março de 2009 segundo o critério de menor volatilidade de resultado de carteiras imunizadas do risco de taxa de juros por *duration* e convexidade.

|                            | CS de PU (R\$) | FF com DI longo (R\$) | diferença    |
|----------------------------|----------------|-----------------------|--------------|
| <b>CURTO PRAZO</b>         |                |                       |              |
| Resultado acumulado        | 2.755.218      | 8.445.883             | (5.690.665)  |
| Volatilidade de resultado  | 551.136        | 1.960.075             | (1.408.939)  |
| Resultado médio diário     | 4.710          | 14.437                | (9.728)      |
| Resultado máximo diário    | 4.774.689      | 20.024.098            | (15.249.409) |
| Resultado mínimo diário    | (2.673.245)    | (15.388.600)          | 12.715.354   |
| Resultado máximo acumulado | 4.482.594      | 20.654.174            | (16.171.581) |
| Resultado mínimo acumulado | (2.715.728)    | (13.696.660)          | 10.980.931   |
| <b>MÉDIO PRAZO</b>         |                |                       |              |
| Resultado acumulado        | 14.516.450     | (24.941.532)          | 39.457.981   |
| Volatilidade de resultado  | 565.809        | 9.547.777             | (8.981.968)  |
| Resultado médio diário     | 24.814         | (42.635)              | 67.450       |
| Resultado máximo diário    | 2.759.107      | 93.010.599            | (90.251.492) |
| Resultado mínimo diário    | (2.503.902)    | (174.396.167)         | 171.892.265  |
| Resultado máximo acumulado | 14.758.194     | 69.964.385            | (55.206.191) |
| Resultado mínimo acumulado | (1.874.163)    | (105.635.459)         | 103.761.296  |
| <b>LONGO PRAZO</b>         |                |                       |              |
| Resultado acumulado        | 6.750.531      | 10.854.588            | (4.104.056)  |
| Volatilidade de resultado  | 1.029.910      | 2.188.990             | (1.159.080)  |
| Resultado médio diário     | 11.539         | 18.555                | (7.015)      |
| Resultado máximo diário    | 5.711.189      | 9.675.091             | (3.963.902)  |
| Resultado mínimo diário    | (5.439.277)    | (15.957.537)          | 10.518.261   |
| Resultado máximo acumulado | 10.679.767     | 18.546.634            | (7.866.867)  |
| Resultado mínimo acumulado | (4.061.360)    | (4.058.620)           | (2.741)      |

 **Tabela 4: Sumário dos resultados da carteira por CS e FF.** 

Nota: Resultado de 22 carteiras compostas pelo *swap* e seus *hedges* de dez/06 até mar/09.

#### **Conclusões, Limitações e Extensões**

O presente trabalho realizou uma comparação entre dois importantes métodos de estimação da ETTJ no mercado brasileiro: o CS e o FF. O critério escolhido foi a volatilidade de resultado de carteiras de renda fixa imunizadas do risco de taxa de juros por duration e convexidade. Foram utilizados o CS de PU e de taxa e o FF com o DI longo e com o DI curto.

A expectativa inicial era que o FF se mostrasse superior ou pelo menos parecido ao CS no curto e médio prazo, já que as taxas CDI *Over*, que compõem as taxas dos DIs BM&F *ex post*, se comportam com saltos exatamente um dia após as reuniões do Copom, nos casos em que a meta da taxa Selic é alterada. Entretanto, quando comparados o melhor método de CS (ajuste por PU) com o melhor de FF (ajuste com o DI longo), o primeiro se mostrou mais adequado para a estimação da curva de juros brasileira gerando menor volatilidade nas operações de hedge.

Uma possível explicação para este resultado se deve ao fato de que o FF impõe taxas de juros futuras constantes entre as datas de reuniões de Copom esperadas e, consequentemente, os prêmios por risco devido a maturidades podem ser inseridos em uma elevação ou redução da taxa a termo em um único dia. Essa salto da taxa a termo, também conhecido como *delta* (∆), pode ser entendido como a expectativa média do mercado para a variação da taxa básica de juros na reunião de política monetária. Essa abordagem pode não ser adequada, pois os prêmios mencionados variam continuamente ao longo do tempo e as expectativas de modificação das taxas de juros não são calculadas corretamente, já que ambas estão misturadas ao se utilizar o FF.

Em suma, o CS se mostrou melhor do que o FF na estimação da ETTJ uma vez que é um modelo mais flexível e se adapta melhor às freqüentes variações da curva de juros brasileira no período analisado. Em particular, o exercício de simulação de carteiras demonstra que as operações de *hedge* realizadas não foram suficientes para neutralizar as variações acumuladas de resultado em um mercado com alta volatilidade da curva de juros. Como as Tabelas 2 a 4 enfatizaram, os resultados acumulados e, até mesmo, variações máxima e mínima diárias, são bastante elevados frente aos valores investidos. Dependendo da escolha do método de interpolação da curva, é possível gerar aumentos significativos da volatilidade e da magnitude dos resultados acumulados. Em outras palavras, o propósito deste trabalho, de escolher o melhor método de estimação da ETTJ se mostrou muito relevante.

Uma restrição presente na metodologia utilizada é que eventualmente os contratos de DI futuro escolhidos para efetuar as operações de proteção não apresentem liquidez suficiente no mercado. Certamente, os preços de fechamento não necessariamente refletem os preços de mercado, principalmente nos dias em que a BM&F arbitra $27$  um preço de fechamento para um contrato derivativo que não teve negociação. Adicionalmente, esse mesmo estudo comparativo poderia ser realizado efetuando operações de imunização por três fatores de risco de taxa de juros (*Principal Component Analysis*), conhecidos por nível, inclinação e curvatura. No entanto, ao relaxar as limitações acima, é possível que tanto a metodologia CS como a FF sejam afetadas de forma similar, sem alterar os desempenhos relativos. A expectativa é que a mudança da estratégia de *hedge* não afete substancialmente os resultados encontrados pois as operações de imunização são muito semelhantes entre os métodos comparados. Uma possível extensão deste trabalho seria uma comparação da metodologia FF com taxas a termo constante entre reuniões do Copom com o modelo FF que mantenha as taxas a termo constante entre vértices de mercado, tema deixado para futuras pesquisas.

 $^{27}$  Geralmente a BM&F utiliza a metodologia FF para estimar o preço de um contrato futuro de DI que não teve negociação no dia.

#### **Referências Bibliográficas**

ANDERSON, N., BREEDON, F., DEACON, M., DERRY, A., MURPHY, G., 1996. "Estimating and Interpreting the Yield Curve", Wiley.

BLISS, R. "Testing Term Structure Estimation Methods", working Paper 96-12a, Federal Reserve Bank of Atlanta, 1997.

FABOZZI, F. "The Handbook of Fixed Income Securities", McGraw-Hill, ed. 2005.

FAMA, E., BLISS, R. "The Information in Long-Maturity Forward Rates" *The American Economic Review*, vol.77, n.4, 680-692, 1987.

FISHER, M.; NYCHKA, D., and ZERVOS, D. "Fitting the term structure of interest rates with smoothing splines". *Federal Reserve Bank, Finance and Economic Discussion Paper 95-1*, 1995.

JEFFREY, A., LINTON, O., NGUYEN, T. "Flexible Term Structure Estimation: Which Method is Preferred?" Yale SOM Working Paper ICF-00-25, 2000.

KOZICKI, S., GORDON, S., 2005, "Longer-Term Perspectives on the Yield Curve and Monetary Policy", Economic Review, Federal Reserve bank of Kansas City, Fourth Quarter.

LAURINI, M. P., MOURA, M. "Constrained Smoothing Splines for the Term Structure of Interest Rates". VI Encontro Brasileiro de Finanças, 2006, Vitória. Anais do Sexto Encontro Brasileiro de Finanças, 2006.

MCCULLOCH, J. "Measuring the Term Structure of Interest Rates". The Journal of Business, vol.44, nº.1, 19-31, 1971.

MCCULLOCH, J. "The tax-adjusted yield curve". Journal of Finance (30), 811-830, 1975.

MONTEIRO, A., SALLES, F. "Interpolação da Curva de Juros: métodos e medidas de desempenho". Resenha BM&F 147, 2001.

NAWALKHA, S., SOTO, G., BELIAEVA, N. "Dynamic Term Structure Modeling". Wiley Finance, 2007.

NAWALKHA, S., SOTO, G., BELIAEVA, N. "Interest Rate Risk Modeling: the fixed income valuation course". Wiley Finance, 2007.

NELSON, C., SIEGEL, A. "Parcimonius Modeling of Yield Curves". Journal of Business, vol.60 nº.4, 473-489, 1987.

OREIRO, J., LEMOS, B., PADILHA, R. "O Regime de Metas de Inflação e a Governança da Política Monetária no Brasil: Análise e proposta de mudança". UFPR, 2005.

RIBEIRO, P. R. N., "Comparação de Modelos de Estimação da Estrutura a Termo das Taxas de Juros: um estudo explanatório do mercado brasileiro". Ibmec São Paulo, 2007.

VARGA, G. "Teste de Modelos Estatísticos para a Estrutura a Termo no Brasil", 2003.

VARGA, G. "Interpolação por Cubic Spline para a Estrutura a Termo Brasileira". Resenha BM&F, 1999.

#### **Apêndice A – Detalhes da metodologia**

A operação de imunização ou *hedge* será sempre passiva, pois os *swaps* serão considerados posições ativas. Serão criadas 22 carteiras de curto, médio e longo prazo e esse número de carteiras ficará constante por natural substituição no tempo. Dessa forma tem-se nos dias analisados 66 carteiras gerando resultados financeiros diariamente, cada uma composta por um *swap* e seu(s) respectivo(s) *hedge*(s). É importante ressaltar que a base de dados terá 22 dias úteis antes de quatro de dezembro de 2006, para que seja possível ter 22 carteiras diferentes para cada dia útil analisado.

É importante ressaltar que o volume em reais de cada *swap* será ajustado para que todos os *swaps* tenham a mesma *duration*, assim os de prazo mais curto terão volumes financeiros maiores do que os de longo prazo $28$ . Esse ajuste também representa bem a realidade das instituições financeiras, que normalmente realizam operações de empréstimos, com volumes maiores no curto prazo.

Uma característica dos contratos de DI é que a BM&F sempre abre para negociação quatro vencimentos consecutivos com espaçamento de um mês. Após esses prazos são negociados os meses de janeiro, abril, julho e outubro, sendo os vencimentos com maior liquidez os de janeiro, seguido pelos meses de julho e por último abril e outubro. O vencimento de cada contrato futuro de taxa de juros sempre ocorre no primeiro dia útil do mês de referência.

O contrato futuro de taxa de juros negociado na BM&F (DI) é um derivativo com valor de face (nominal ou futuro) igual a R\$100,000,00, negociados a uma taxa exponencial e anualizada na base 252. Descontando o valor

<sup>&</sup>lt;sup>28</sup> Será utilizada a mesma duration em todos os swaps para que um erro de cinco pontos base, por exemplo, tenha o mesmo impacto na análise do resultado da operação junto com a proteção (hedge) em qualquer um dos três prazos.

nominal pela taxa efetiva encontramos o preço unitário (PU) ou valor presente (VP) do contrato. E são as variações do valor presente desse contrato que determinam o resultado de uma posição passiva ou ativa nesse derivativo de taxa de juros. Nos cálculos de resultado em dias que não houver negociação na BM&F mas que forem considerados dias úteis, ou seja, com divulgação da taxa CDI *Over* Cetip, será utilizado o PU de ajuste do dia anterior corrigido pela taxa CDI Cetip do dia. Também é importante ressaltar que todos os contratos de DI vencem no primeiro dia útil do mês de referência, sempre calculando o resultado financeiro de acordo com a taxa CDI Cetip apurada no dia anterior.

De acordo com a BM&F, os vencimentos de DI que apresentarem liquidez suficiente terão seu preço de ajuste apurado por meio de média ponderada dos negócios realizados nos últimos 15 minutos de negociação. Para os demais vencimentos, permanece a regra vigente com o preço de ajuste sendo calculado pela BM&F a seu critério no *call* de fechamento que terá início após o encerramento das negociações em sessão normal. Devido ao fato de que alguns vencimentos serem calculados pela média de 15 minutos e outros, pelo call que ocorre alguns minutos depois, é possível que, em dias de maior volatilidade, haja diferença entre os preços obtidos pela média e aqueles que poderiam ser obtidos mediante negociação no call. Foram excluídas da base de dados os DIs que não apresentam preço de ajuste e foi realizada uma conferência dos preços restantes. Nenhum preço de ajuste está mais do que um ponto base abaixo da última oferta de compra e apenas cinco preços de ajuste estão mais do que um ponto base acima da última oferta de venda. Conferindo cada um desses pontos individualmente e analisando o preço médio, máximo, mínimo e último preço negociado do mercado, conclui-se que o preço de ajuste arbitrado pela BM&F está muito próximo do valor vigente no fechamento do mercado.

No caso do Brasil, a conta de mercado pode ser definida pela taxa CDI *Over* Cetip (taxa média dos Certificados de Depósito Interbancário de um dia

calculada pela Central de Custódia e de Liquidação Financeira de Títulos), que corrige todos os contratos de DI BM&F, que são *swaps* pré-fixados contra cem por cento do CDI Cetip.

Alguns conceitos de matemática financeira são importantes para entender o cálculo das taxas de juros negociadas no mercado de renda fixa brasileiro e a metodologia *flat-forward*, tais como:

- Valor inicial (VI) = Valor presente (VP) = Preço unitário (PU)
- Valor final  $(VF) =$  Valor nominal  $(VN)$
- 1. *Taxa efetiva*: é a taxa de juros no período da operação; somando-se 1, encontra-se o fator pré.
	- a.  $TxEfet = VF / VP 1$
	- b.  $Factor = TxE f e t + 1 = VF / VP$
- 2. *Taxa exponencial base 252*: é a taxa ao ano de juros compostos, 1 ano representando 252 dias úteis, que é o padrão no mercado brasileiro.
	- a.  $Taxa_{252} = Factor^{252/du} 1$
	- **b**.  $Factor = (Taxa_{252} + 1)^{du/252}$
- 3. *Taxa a termo* ou *FR* (*Forward Rate*): é a taxa de juros entre dois prazos futuros.
	- a. *FR* de 2 anos 1 mês à frente:

b.  $FR = (Factor_{25meses} / Factor_{1m\hat{e}s})^{252/du_{FRA}} - 1$ 

 *Exemplo FF com DI longo dia 02/out/2008* 

CDI estimado= 13,60% e CDI Cetip = 13,61% DI BM&F Dez/08 = 13,83% (não é usado o DI Nov/08)

Data primeira reunião do Copom = 29/10/2008 (mudança na taxa básica de juros dia 30/10/2008)

$$
DI\_BMF_i = \left[ (1 + CDI \_ e)^{a/252} * (1 + CDI \_ e + \Delta)^{b/252} \right]^{252/c} - 1, \quad (1)
$$

onde "a" corresponde aos dias úteis até a primeira reunião do Copom, "b" aos dias úteis da primeira reunião do Copom até o vencimento do contrato de DI de referência, "c" = "a" + "b" e CDI\_e o CDI estimado.

$$
13,83\% = [(1+13,60\%)^{20/252} * (1+13,60\% + \Delta)^{22/252}]^{252/42} - 1
$$

Com o auxílio de um *solver*, encontramos que ∆= 0,44%, ou seja, o novo FR esperado é 14,04% (13,60% + 0,44%).

 *Exemplo FF com DI curto dia 02/out/2008* 

DI BM&F Nov/08 = 13.63% (não é usado o DI Dez/08)

$$
13,63\% = [(1+13,60\%)^{20/252} * (1+13,60\% + \Delta)^{2/252}]^{252/22} - 1
$$

Com o auxílio de um *solver*, encontramos que ∆= 0.29%, ou seja, o novo FR esperado é 13.89% (13.60% + 0.29%).

#### **Apêndice B – Outros gráficos de resultado**

Para complementar os gráficos apresentados na parte de Resultados, tem-se as Figuras 33 até 44 com o resultado financeiro diário em reais de cada uma das carteiras formadas pelo *swap* e seus *hedges*.

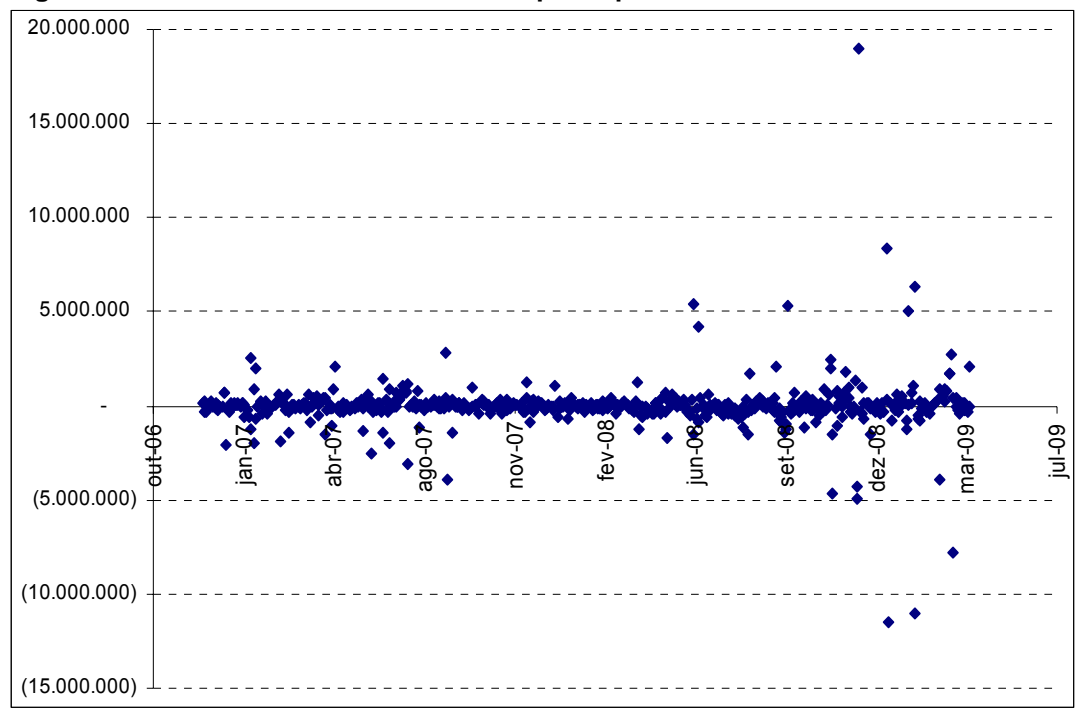

 **Figura 33: Resultado da carteira de curto prazo por CS de taxa.** 

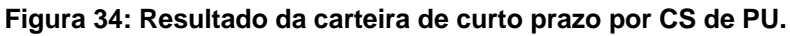

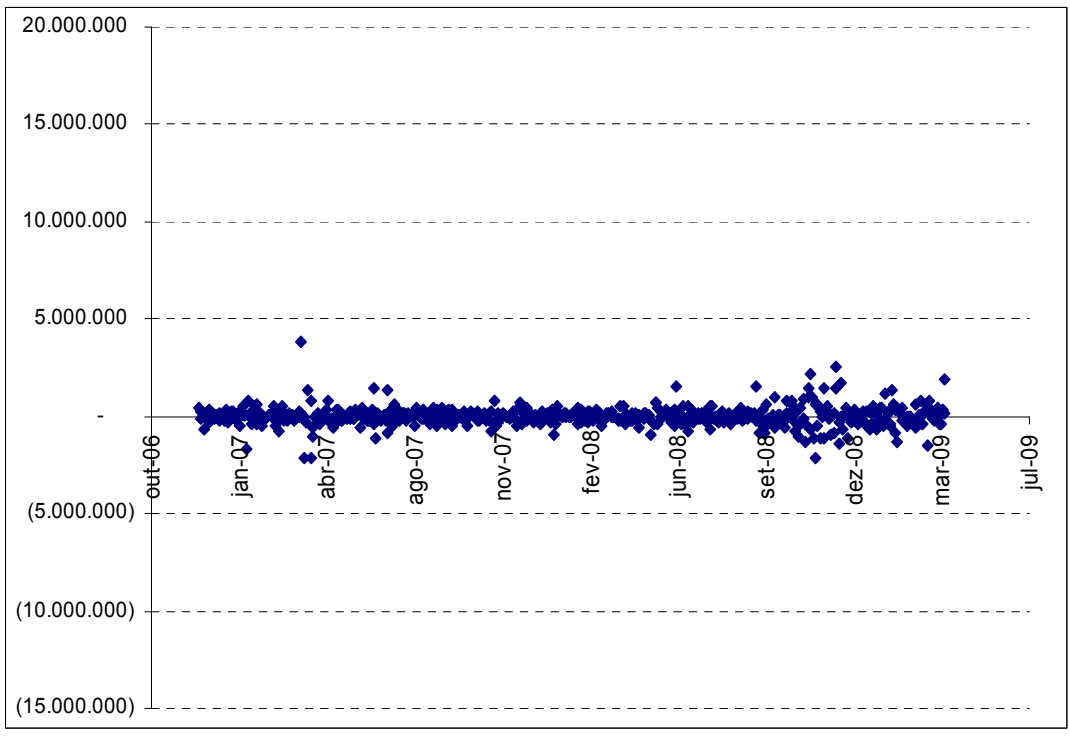

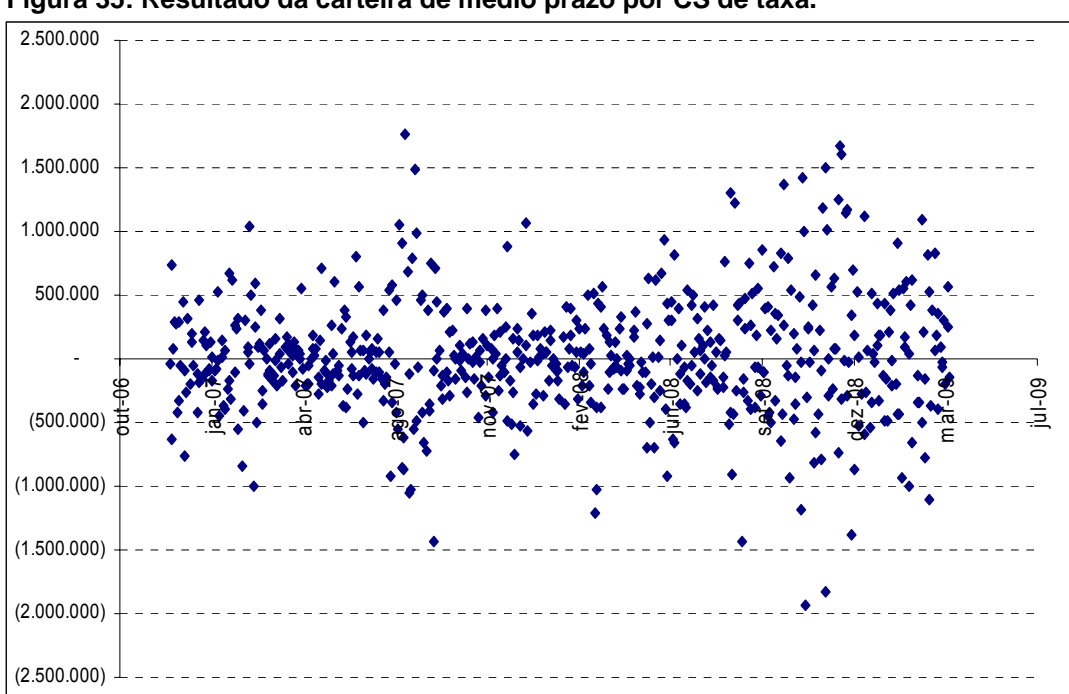

 **Figura 35: Resultado da carteira de médio prazo por CS de taxa.** 

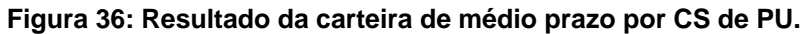

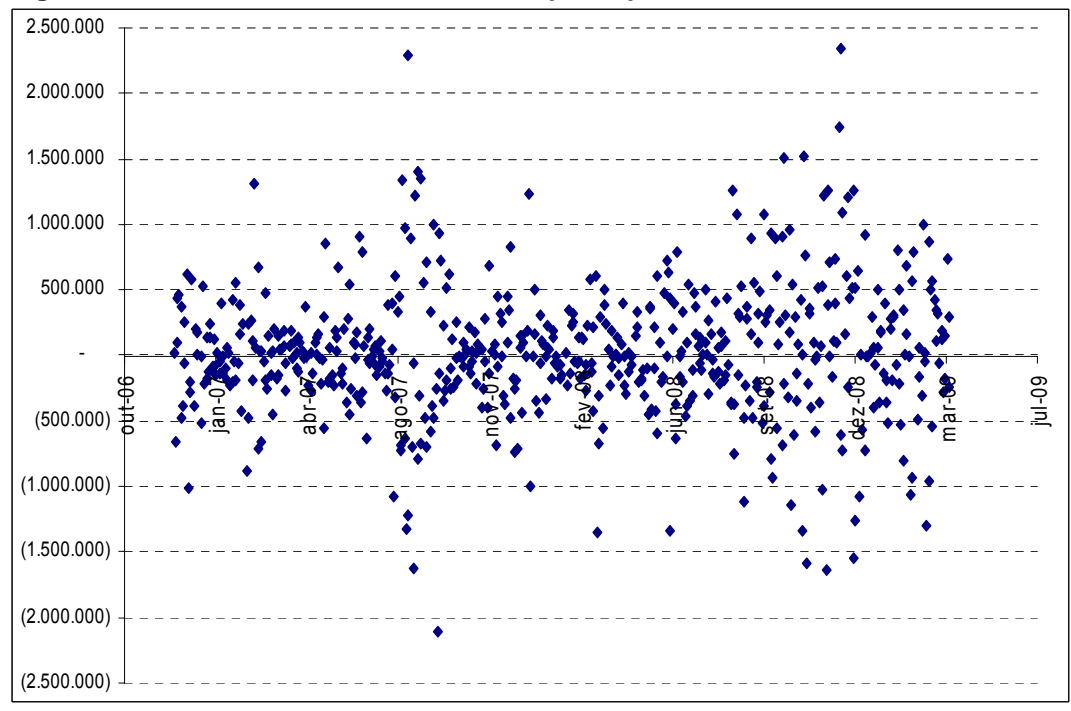

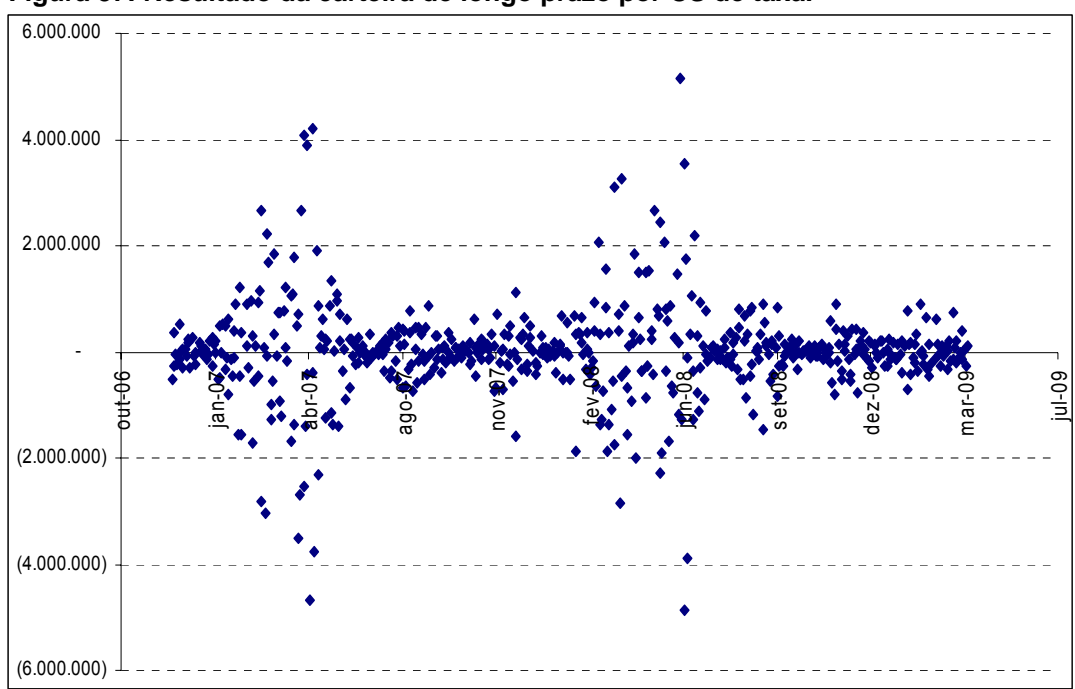

 **Figura 37: Resultado da carteira de longo prazo por CS de taxa.** 

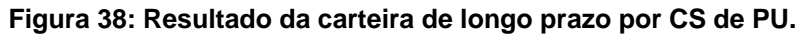

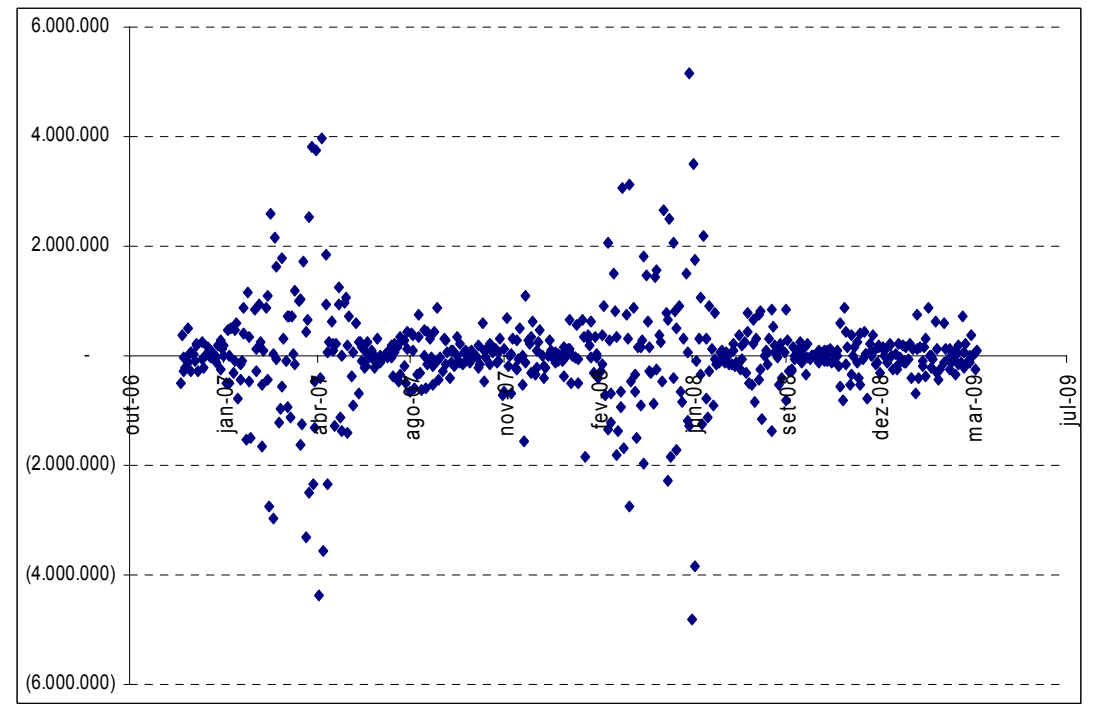

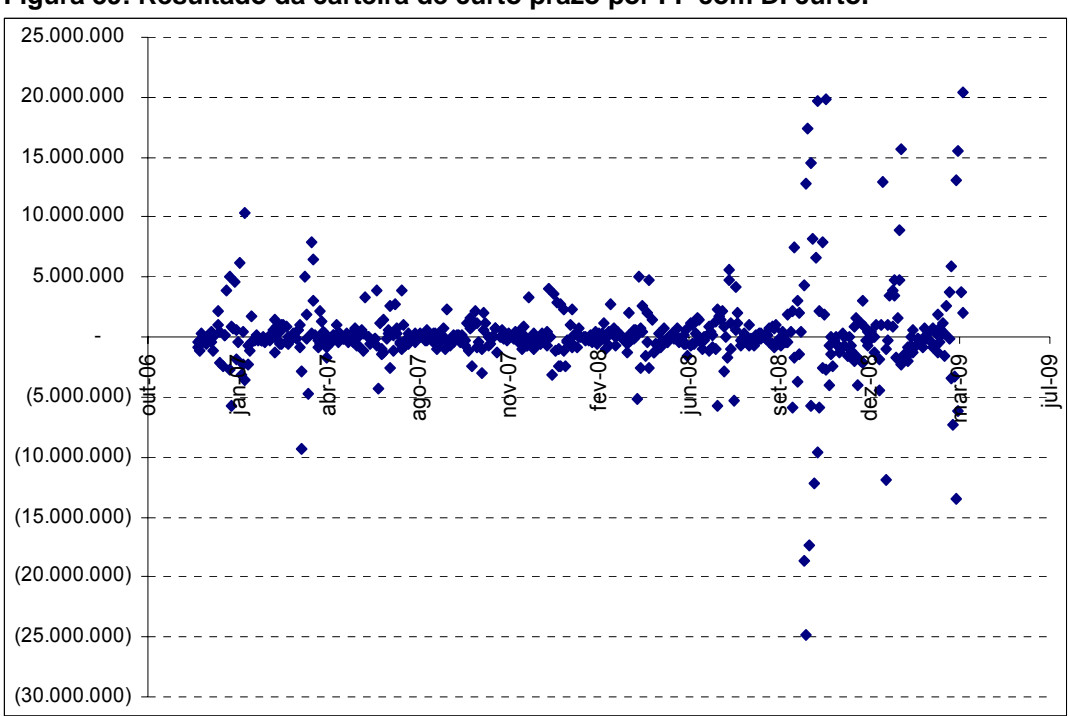

 **Figura 39: Resultado da carteira de curto prazo por FF com DI curto.** 

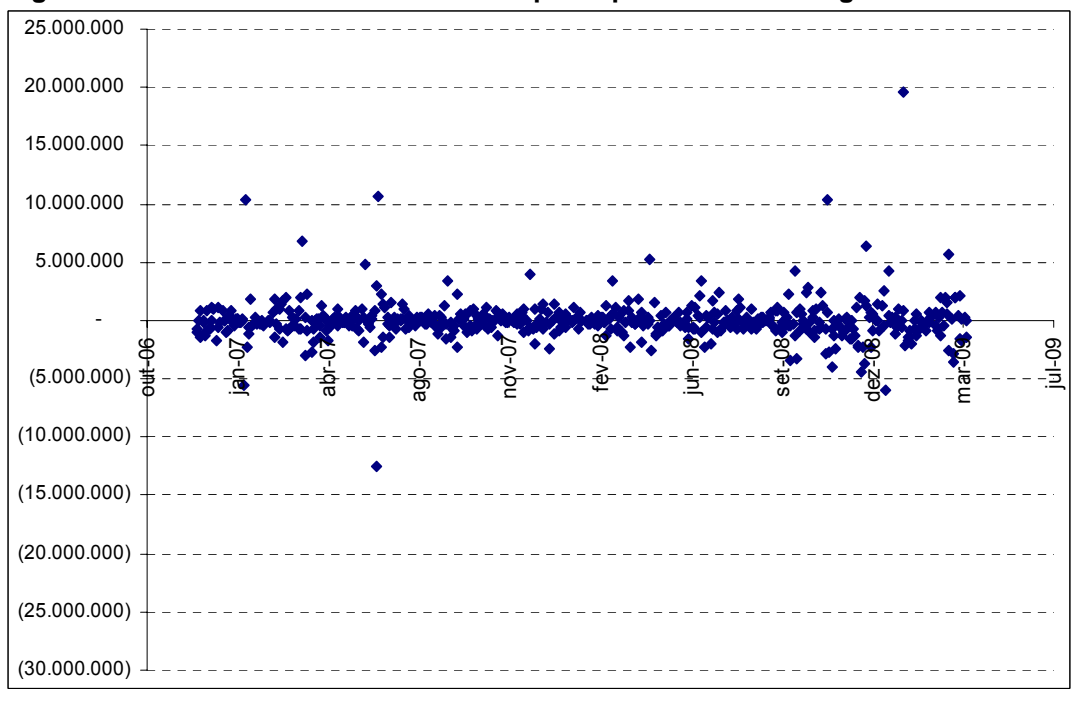

 **Figura 40: Resultado da carteira de curto prazo por FF com DI longo.** 

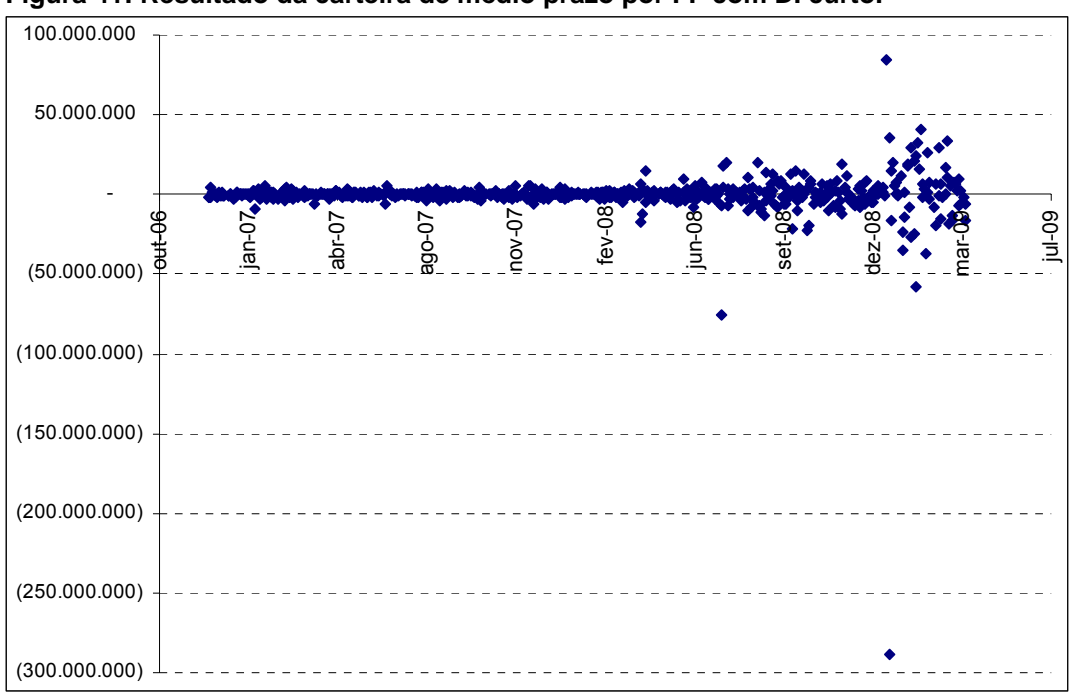

 **Figura 41: Resultado da carteira de médio prazo por FF com DI curto.** 

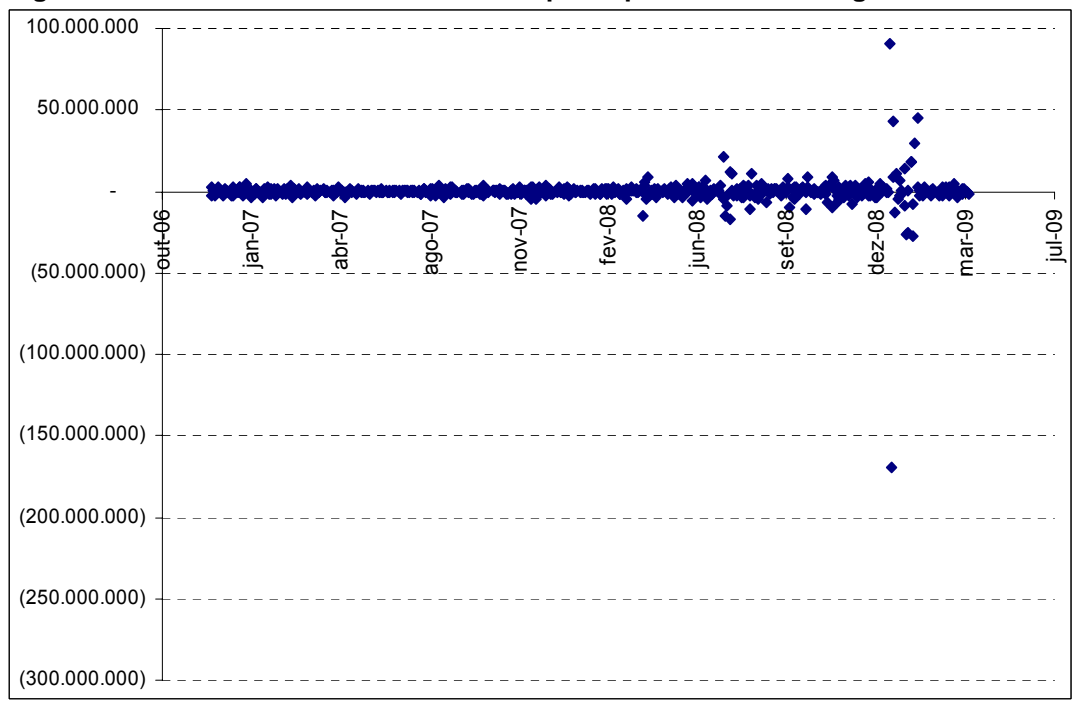

 **Figura 42: Resultado da carteira de médio prazo por FF com DI longo.** 

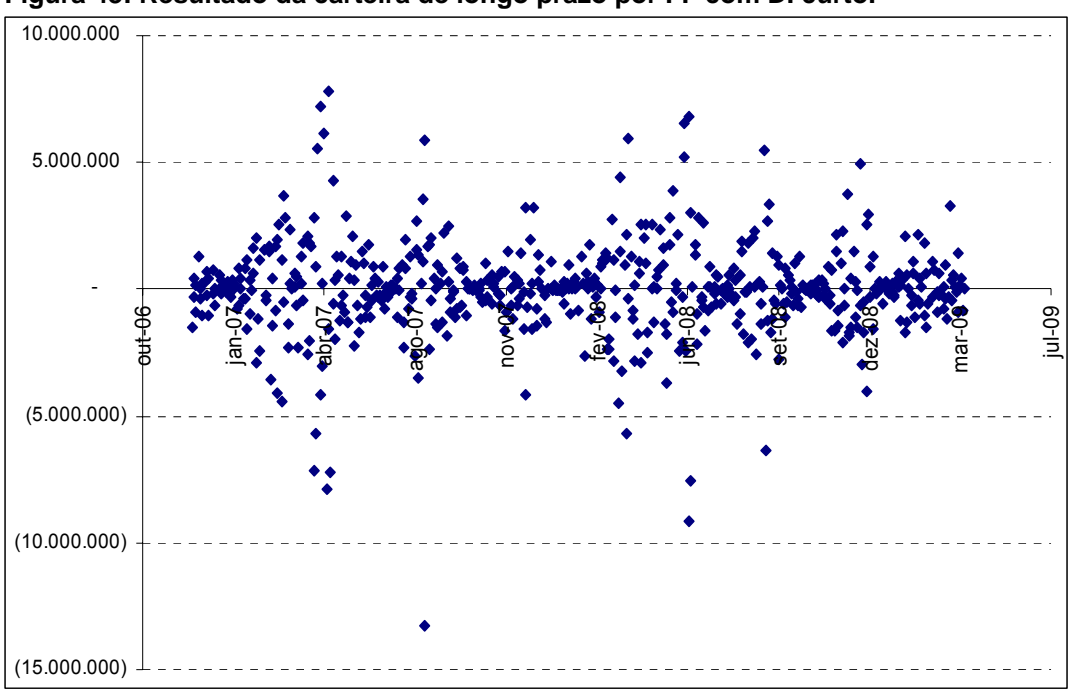

 **Figura 43: Resultado da carteira de longo prazo por FF com DI curto.** 

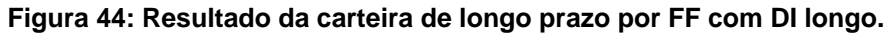

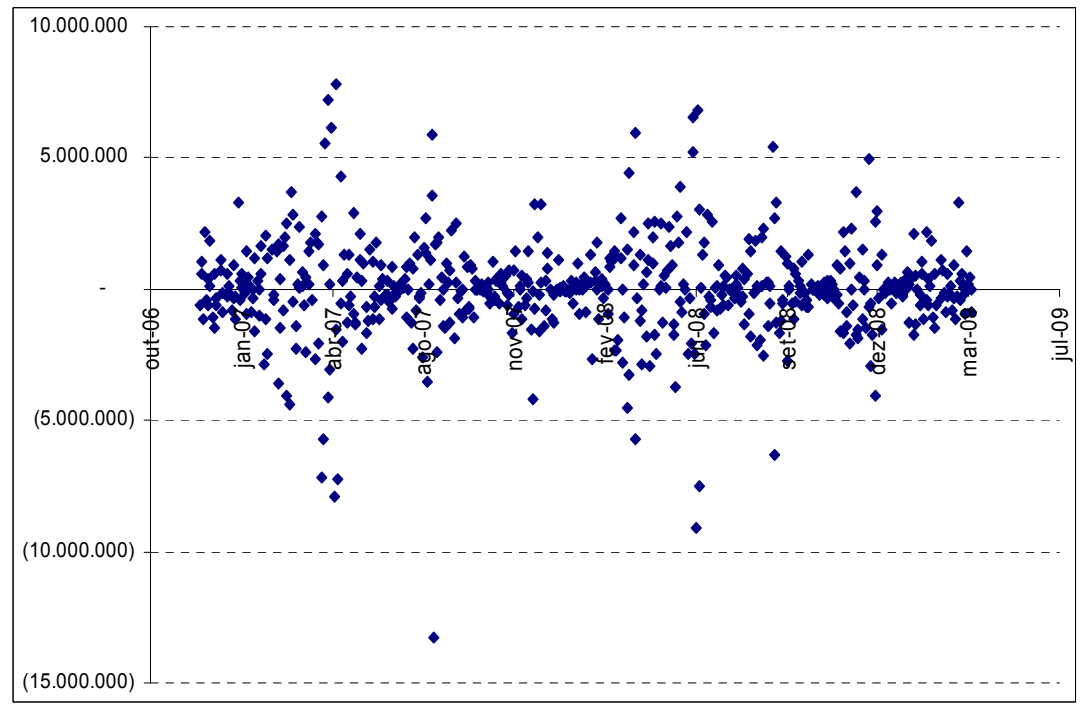

# **Livros Grátis**

( <http://www.livrosgratis.com.br> )

Milhares de Livros para Download:

[Baixar](http://www.livrosgratis.com.br/cat_1/administracao/1) [livros](http://www.livrosgratis.com.br/cat_1/administracao/1) [de](http://www.livrosgratis.com.br/cat_1/administracao/1) [Administração](http://www.livrosgratis.com.br/cat_1/administracao/1) [Baixar](http://www.livrosgratis.com.br/cat_2/agronomia/1) [livros](http://www.livrosgratis.com.br/cat_2/agronomia/1) [de](http://www.livrosgratis.com.br/cat_2/agronomia/1) [Agronomia](http://www.livrosgratis.com.br/cat_2/agronomia/1) [Baixar](http://www.livrosgratis.com.br/cat_3/arquitetura/1) [livros](http://www.livrosgratis.com.br/cat_3/arquitetura/1) [de](http://www.livrosgratis.com.br/cat_3/arquitetura/1) [Arquitetura](http://www.livrosgratis.com.br/cat_3/arquitetura/1) [Baixar](http://www.livrosgratis.com.br/cat_4/artes/1) [livros](http://www.livrosgratis.com.br/cat_4/artes/1) [de](http://www.livrosgratis.com.br/cat_4/artes/1) [Artes](http://www.livrosgratis.com.br/cat_4/artes/1) [Baixar](http://www.livrosgratis.com.br/cat_5/astronomia/1) [livros](http://www.livrosgratis.com.br/cat_5/astronomia/1) [de](http://www.livrosgratis.com.br/cat_5/astronomia/1) [Astronomia](http://www.livrosgratis.com.br/cat_5/astronomia/1) [Baixar](http://www.livrosgratis.com.br/cat_6/biologia_geral/1) [livros](http://www.livrosgratis.com.br/cat_6/biologia_geral/1) [de](http://www.livrosgratis.com.br/cat_6/biologia_geral/1) [Biologia](http://www.livrosgratis.com.br/cat_6/biologia_geral/1) [Geral](http://www.livrosgratis.com.br/cat_6/biologia_geral/1) [Baixar](http://www.livrosgratis.com.br/cat_8/ciencia_da_computacao/1) [livros](http://www.livrosgratis.com.br/cat_8/ciencia_da_computacao/1) [de](http://www.livrosgratis.com.br/cat_8/ciencia_da_computacao/1) [Ciência](http://www.livrosgratis.com.br/cat_8/ciencia_da_computacao/1) [da](http://www.livrosgratis.com.br/cat_8/ciencia_da_computacao/1) [Computação](http://www.livrosgratis.com.br/cat_8/ciencia_da_computacao/1) [Baixar](http://www.livrosgratis.com.br/cat_9/ciencia_da_informacao/1) [livros](http://www.livrosgratis.com.br/cat_9/ciencia_da_informacao/1) [de](http://www.livrosgratis.com.br/cat_9/ciencia_da_informacao/1) [Ciência](http://www.livrosgratis.com.br/cat_9/ciencia_da_informacao/1) [da](http://www.livrosgratis.com.br/cat_9/ciencia_da_informacao/1) [Informação](http://www.livrosgratis.com.br/cat_9/ciencia_da_informacao/1) [Baixar](http://www.livrosgratis.com.br/cat_7/ciencia_politica/1) [livros](http://www.livrosgratis.com.br/cat_7/ciencia_politica/1) [de](http://www.livrosgratis.com.br/cat_7/ciencia_politica/1) [Ciência](http://www.livrosgratis.com.br/cat_7/ciencia_politica/1) [Política](http://www.livrosgratis.com.br/cat_7/ciencia_politica/1) [Baixar](http://www.livrosgratis.com.br/cat_10/ciencias_da_saude/1) [livros](http://www.livrosgratis.com.br/cat_10/ciencias_da_saude/1) [de](http://www.livrosgratis.com.br/cat_10/ciencias_da_saude/1) [Ciências](http://www.livrosgratis.com.br/cat_10/ciencias_da_saude/1) [da](http://www.livrosgratis.com.br/cat_10/ciencias_da_saude/1) [Saúde](http://www.livrosgratis.com.br/cat_10/ciencias_da_saude/1) [Baixar](http://www.livrosgratis.com.br/cat_11/comunicacao/1) [livros](http://www.livrosgratis.com.br/cat_11/comunicacao/1) [de](http://www.livrosgratis.com.br/cat_11/comunicacao/1) [Comunicação](http://www.livrosgratis.com.br/cat_11/comunicacao/1) [Baixar](http://www.livrosgratis.com.br/cat_12/conselho_nacional_de_educacao_-_cne/1) [livros](http://www.livrosgratis.com.br/cat_12/conselho_nacional_de_educacao_-_cne/1) [do](http://www.livrosgratis.com.br/cat_12/conselho_nacional_de_educacao_-_cne/1) [Conselho](http://www.livrosgratis.com.br/cat_12/conselho_nacional_de_educacao_-_cne/1) [Nacional](http://www.livrosgratis.com.br/cat_12/conselho_nacional_de_educacao_-_cne/1) [de](http://www.livrosgratis.com.br/cat_12/conselho_nacional_de_educacao_-_cne/1) [Educação - CNE](http://www.livrosgratis.com.br/cat_12/conselho_nacional_de_educacao_-_cne/1) [Baixar](http://www.livrosgratis.com.br/cat_13/defesa_civil/1) [livros](http://www.livrosgratis.com.br/cat_13/defesa_civil/1) [de](http://www.livrosgratis.com.br/cat_13/defesa_civil/1) [Defesa](http://www.livrosgratis.com.br/cat_13/defesa_civil/1) [civil](http://www.livrosgratis.com.br/cat_13/defesa_civil/1) [Baixar](http://www.livrosgratis.com.br/cat_14/direito/1) [livros](http://www.livrosgratis.com.br/cat_14/direito/1) [de](http://www.livrosgratis.com.br/cat_14/direito/1) [Direito](http://www.livrosgratis.com.br/cat_14/direito/1) [Baixar](http://www.livrosgratis.com.br/cat_15/direitos_humanos/1) [livros](http://www.livrosgratis.com.br/cat_15/direitos_humanos/1) [de](http://www.livrosgratis.com.br/cat_15/direitos_humanos/1) [Direitos](http://www.livrosgratis.com.br/cat_15/direitos_humanos/1) [humanos](http://www.livrosgratis.com.br/cat_15/direitos_humanos/1) [Baixar](http://www.livrosgratis.com.br/cat_16/economia/1) [livros](http://www.livrosgratis.com.br/cat_16/economia/1) [de](http://www.livrosgratis.com.br/cat_16/economia/1) [Economia](http://www.livrosgratis.com.br/cat_16/economia/1) [Baixar](http://www.livrosgratis.com.br/cat_17/economia_domestica/1) [livros](http://www.livrosgratis.com.br/cat_17/economia_domestica/1) [de](http://www.livrosgratis.com.br/cat_17/economia_domestica/1) [Economia](http://www.livrosgratis.com.br/cat_17/economia_domestica/1) [Doméstica](http://www.livrosgratis.com.br/cat_17/economia_domestica/1) [Baixar](http://www.livrosgratis.com.br/cat_18/educacao/1) [livros](http://www.livrosgratis.com.br/cat_18/educacao/1) [de](http://www.livrosgratis.com.br/cat_18/educacao/1) [Educação](http://www.livrosgratis.com.br/cat_18/educacao/1) [Baixar](http://www.livrosgratis.com.br/cat_19/educacao_-_transito/1) [livros](http://www.livrosgratis.com.br/cat_19/educacao_-_transito/1) [de](http://www.livrosgratis.com.br/cat_19/educacao_-_transito/1) [Educação - Trânsito](http://www.livrosgratis.com.br/cat_19/educacao_-_transito/1) [Baixar](http://www.livrosgratis.com.br/cat_20/educacao_fisica/1) [livros](http://www.livrosgratis.com.br/cat_20/educacao_fisica/1) [de](http://www.livrosgratis.com.br/cat_20/educacao_fisica/1) [Educação](http://www.livrosgratis.com.br/cat_20/educacao_fisica/1) [Física](http://www.livrosgratis.com.br/cat_20/educacao_fisica/1) [Baixar](http://www.livrosgratis.com.br/cat_21/engenharia_aeroespacial/1) [livros](http://www.livrosgratis.com.br/cat_21/engenharia_aeroespacial/1) [de](http://www.livrosgratis.com.br/cat_21/engenharia_aeroespacial/1) [Engenharia](http://www.livrosgratis.com.br/cat_21/engenharia_aeroespacial/1) [Aeroespacial](http://www.livrosgratis.com.br/cat_21/engenharia_aeroespacial/1) [Baixar](http://www.livrosgratis.com.br/cat_22/farmacia/1) [livros](http://www.livrosgratis.com.br/cat_22/farmacia/1) [de](http://www.livrosgratis.com.br/cat_22/farmacia/1) [Farmácia](http://www.livrosgratis.com.br/cat_22/farmacia/1) [Baixar](http://www.livrosgratis.com.br/cat_23/filosofia/1) [livros](http://www.livrosgratis.com.br/cat_23/filosofia/1) [de](http://www.livrosgratis.com.br/cat_23/filosofia/1) [Filosofia](http://www.livrosgratis.com.br/cat_23/filosofia/1) [Baixar](http://www.livrosgratis.com.br/cat_24/fisica/1) [livros](http://www.livrosgratis.com.br/cat_24/fisica/1) [de](http://www.livrosgratis.com.br/cat_24/fisica/1) [Física](http://www.livrosgratis.com.br/cat_24/fisica/1) [Baixar](http://www.livrosgratis.com.br/cat_25/geociencias/1) [livros](http://www.livrosgratis.com.br/cat_25/geociencias/1) [de](http://www.livrosgratis.com.br/cat_25/geociencias/1) [Geociências](http://www.livrosgratis.com.br/cat_25/geociencias/1) [Baixar](http://www.livrosgratis.com.br/cat_26/geografia/1) [livros](http://www.livrosgratis.com.br/cat_26/geografia/1) [de](http://www.livrosgratis.com.br/cat_26/geografia/1) [Geografia](http://www.livrosgratis.com.br/cat_26/geografia/1) [Baixar](http://www.livrosgratis.com.br/cat_27/historia/1) [livros](http://www.livrosgratis.com.br/cat_27/historia/1) [de](http://www.livrosgratis.com.br/cat_27/historia/1) [História](http://www.livrosgratis.com.br/cat_27/historia/1) [Baixar](http://www.livrosgratis.com.br/cat_31/linguas/1) [livros](http://www.livrosgratis.com.br/cat_31/linguas/1) [de](http://www.livrosgratis.com.br/cat_31/linguas/1) [Línguas](http://www.livrosgratis.com.br/cat_31/linguas/1)

[Baixar](http://www.livrosgratis.com.br/cat_28/literatura/1) [livros](http://www.livrosgratis.com.br/cat_28/literatura/1) [de](http://www.livrosgratis.com.br/cat_28/literatura/1) [Literatura](http://www.livrosgratis.com.br/cat_28/literatura/1) [Baixar](http://www.livrosgratis.com.br/cat_30/literatura_de_cordel/1) [livros](http://www.livrosgratis.com.br/cat_30/literatura_de_cordel/1) [de](http://www.livrosgratis.com.br/cat_30/literatura_de_cordel/1) [Literatura](http://www.livrosgratis.com.br/cat_30/literatura_de_cordel/1) [de](http://www.livrosgratis.com.br/cat_30/literatura_de_cordel/1) [Cordel](http://www.livrosgratis.com.br/cat_30/literatura_de_cordel/1) [Baixar](http://www.livrosgratis.com.br/cat_29/literatura_infantil/1) [livros](http://www.livrosgratis.com.br/cat_29/literatura_infantil/1) [de](http://www.livrosgratis.com.br/cat_29/literatura_infantil/1) [Literatura](http://www.livrosgratis.com.br/cat_29/literatura_infantil/1) [Infantil](http://www.livrosgratis.com.br/cat_29/literatura_infantil/1) [Baixar](http://www.livrosgratis.com.br/cat_32/matematica/1) [livros](http://www.livrosgratis.com.br/cat_32/matematica/1) [de](http://www.livrosgratis.com.br/cat_32/matematica/1) [Matemática](http://www.livrosgratis.com.br/cat_32/matematica/1) [Baixar](http://www.livrosgratis.com.br/cat_33/medicina/1) [livros](http://www.livrosgratis.com.br/cat_33/medicina/1) [de](http://www.livrosgratis.com.br/cat_33/medicina/1) [Medicina](http://www.livrosgratis.com.br/cat_33/medicina/1) [Baixar](http://www.livrosgratis.com.br/cat_34/medicina_veterinaria/1) [livros](http://www.livrosgratis.com.br/cat_34/medicina_veterinaria/1) [de](http://www.livrosgratis.com.br/cat_34/medicina_veterinaria/1) [Medicina](http://www.livrosgratis.com.br/cat_34/medicina_veterinaria/1) [Veterinária](http://www.livrosgratis.com.br/cat_34/medicina_veterinaria/1) [Baixar](http://www.livrosgratis.com.br/cat_35/meio_ambiente/1) [livros](http://www.livrosgratis.com.br/cat_35/meio_ambiente/1) [de](http://www.livrosgratis.com.br/cat_35/meio_ambiente/1) [Meio](http://www.livrosgratis.com.br/cat_35/meio_ambiente/1) [Ambiente](http://www.livrosgratis.com.br/cat_35/meio_ambiente/1) [Baixar](http://www.livrosgratis.com.br/cat_36/meteorologia/1) [livros](http://www.livrosgratis.com.br/cat_36/meteorologia/1) [de](http://www.livrosgratis.com.br/cat_36/meteorologia/1) [Meteorologia](http://www.livrosgratis.com.br/cat_36/meteorologia/1) [Baixar](http://www.livrosgratis.com.br/cat_45/monografias_e_tcc/1) [Monografias](http://www.livrosgratis.com.br/cat_45/monografias_e_tcc/1) [e](http://www.livrosgratis.com.br/cat_45/monografias_e_tcc/1) [TCC](http://www.livrosgratis.com.br/cat_45/monografias_e_tcc/1) [Baixar](http://www.livrosgratis.com.br/cat_37/multidisciplinar/1) [livros](http://www.livrosgratis.com.br/cat_37/multidisciplinar/1) [Multidisciplinar](http://www.livrosgratis.com.br/cat_37/multidisciplinar/1) [Baixar](http://www.livrosgratis.com.br/cat_38/musica/1) [livros](http://www.livrosgratis.com.br/cat_38/musica/1) [de](http://www.livrosgratis.com.br/cat_38/musica/1) [Música](http://www.livrosgratis.com.br/cat_38/musica/1) [Baixar](http://www.livrosgratis.com.br/cat_39/psicologia/1) [livros](http://www.livrosgratis.com.br/cat_39/psicologia/1) [de](http://www.livrosgratis.com.br/cat_39/psicologia/1) [Psicologia](http://www.livrosgratis.com.br/cat_39/psicologia/1) [Baixar](http://www.livrosgratis.com.br/cat_40/quimica/1) [livros](http://www.livrosgratis.com.br/cat_40/quimica/1) [de](http://www.livrosgratis.com.br/cat_40/quimica/1) [Química](http://www.livrosgratis.com.br/cat_40/quimica/1) [Baixar](http://www.livrosgratis.com.br/cat_41/saude_coletiva/1) [livros](http://www.livrosgratis.com.br/cat_41/saude_coletiva/1) [de](http://www.livrosgratis.com.br/cat_41/saude_coletiva/1) [Saúde](http://www.livrosgratis.com.br/cat_41/saude_coletiva/1) [Coletiva](http://www.livrosgratis.com.br/cat_41/saude_coletiva/1) [Baixar](http://www.livrosgratis.com.br/cat_42/servico_social/1) [livros](http://www.livrosgratis.com.br/cat_42/servico_social/1) [de](http://www.livrosgratis.com.br/cat_42/servico_social/1) [Serviço](http://www.livrosgratis.com.br/cat_42/servico_social/1) [Social](http://www.livrosgratis.com.br/cat_42/servico_social/1) [Baixar](http://www.livrosgratis.com.br/cat_43/sociologia/1) [livros](http://www.livrosgratis.com.br/cat_43/sociologia/1) [de](http://www.livrosgratis.com.br/cat_43/sociologia/1) [Sociologia](http://www.livrosgratis.com.br/cat_43/sociologia/1) [Baixar](http://www.livrosgratis.com.br/cat_44/teologia/1) [livros](http://www.livrosgratis.com.br/cat_44/teologia/1) [de](http://www.livrosgratis.com.br/cat_44/teologia/1) [Teologia](http://www.livrosgratis.com.br/cat_44/teologia/1) [Baixar](http://www.livrosgratis.com.br/cat_46/trabalho/1) [livros](http://www.livrosgratis.com.br/cat_46/trabalho/1) [de](http://www.livrosgratis.com.br/cat_46/trabalho/1) [Trabalho](http://www.livrosgratis.com.br/cat_46/trabalho/1) [Baixar](http://www.livrosgratis.com.br/cat_47/turismo/1) [livros](http://www.livrosgratis.com.br/cat_47/turismo/1) [de](http://www.livrosgratis.com.br/cat_47/turismo/1) [Turismo](http://www.livrosgratis.com.br/cat_47/turismo/1)